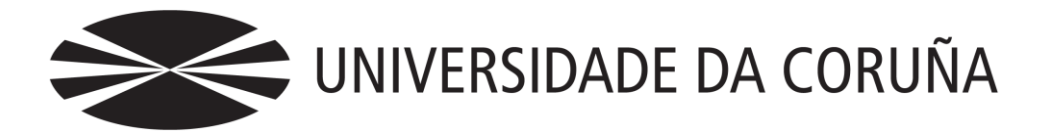

Facultade de Economía e Empresa

Trabajo de fin de grado

El comercio electrónico.

Visión general y aplicación a la puesta en marcha de una tienda online

Laura García Rodríguez.

Fernando J. Aguiar Maragoto

## **Grado en Administración y Dirección de Empresas** Año 2013

Trabajo de Fin de Grado presentado en la Facultade de Economía e Empresa de la Universidade da Coruña para la obtención del Grado en Administración y Dirección de Empresas.

## Resumen

En este trabajo se ha abordado el estudio del comercio electrónico analizando sus diferentes formas, sus ventajas e inconvenientes y aspectos sobre la seguridad física y jurídica en Internet. Además, también se ha tratado de analizar la importancia del posicionamiento en el mercado a través de los medios electrónicos.

Por otro lado, se ha realizado un caso práctico en el que se trata de elaborar una tienda online, para lo que previamente se ha tenido que definir la actividad de la empresa y los productos a comercializar por la misma. Además, para el funcionamiento de la tienda virtual se han investigado las opciones disponibles en el mercado y se ha elegido las que han resultado más atractivas para el alcance de los objetivos marcados. Una vez realizado esto, se ha puesto en funcionamiento la tienda virtual, para lo ha sido necesaria la contratación de un dominio (www.odecohome.com) y un alojamiento o hosting y la instalación de un software para la configuración de la página web.

Por último en este trabajo, se llevará a cabo la gestión del sistema de información contable de la empresa, para lo que se estudiarán diferentes programas y finalmente una vez elegido uno de ellos, se registrarán las operaciones contables necesarias hasta la finalización del ejercicio.

*This paper reflects a study of electronic commerce case, analyzing its different*  forms, advantages and disadvantages as well as aspects related to physical and legal *security on the Internet. Additionally, the importance of market positioning using electronic resources is also analyzed along the document.*

*Additionally, this project is supported by a practical case in form of an on-line store. The store's activity and products have been defined and a different set of options have been analyzed for its operations. As a result, the alternative that best fits to the business requirements has chosen and deployed into a real environment. In this sense a new real domain (www.odecohome.com) and a commercial hosting service has been used, as well as the necessary software to configure and operate it.*

*Finally, this work also describes how the financial information is managed, analyzing which alternatives are available in terms of information systems and choosing one of them to track all the financial operations until the end of the fiscal year.*

*Palabras clave*: comercio electronico, posicionamiento de mercado, tienda online, hosting, sistema de información contable.

*Número de palabras*: 11.952

# Índice

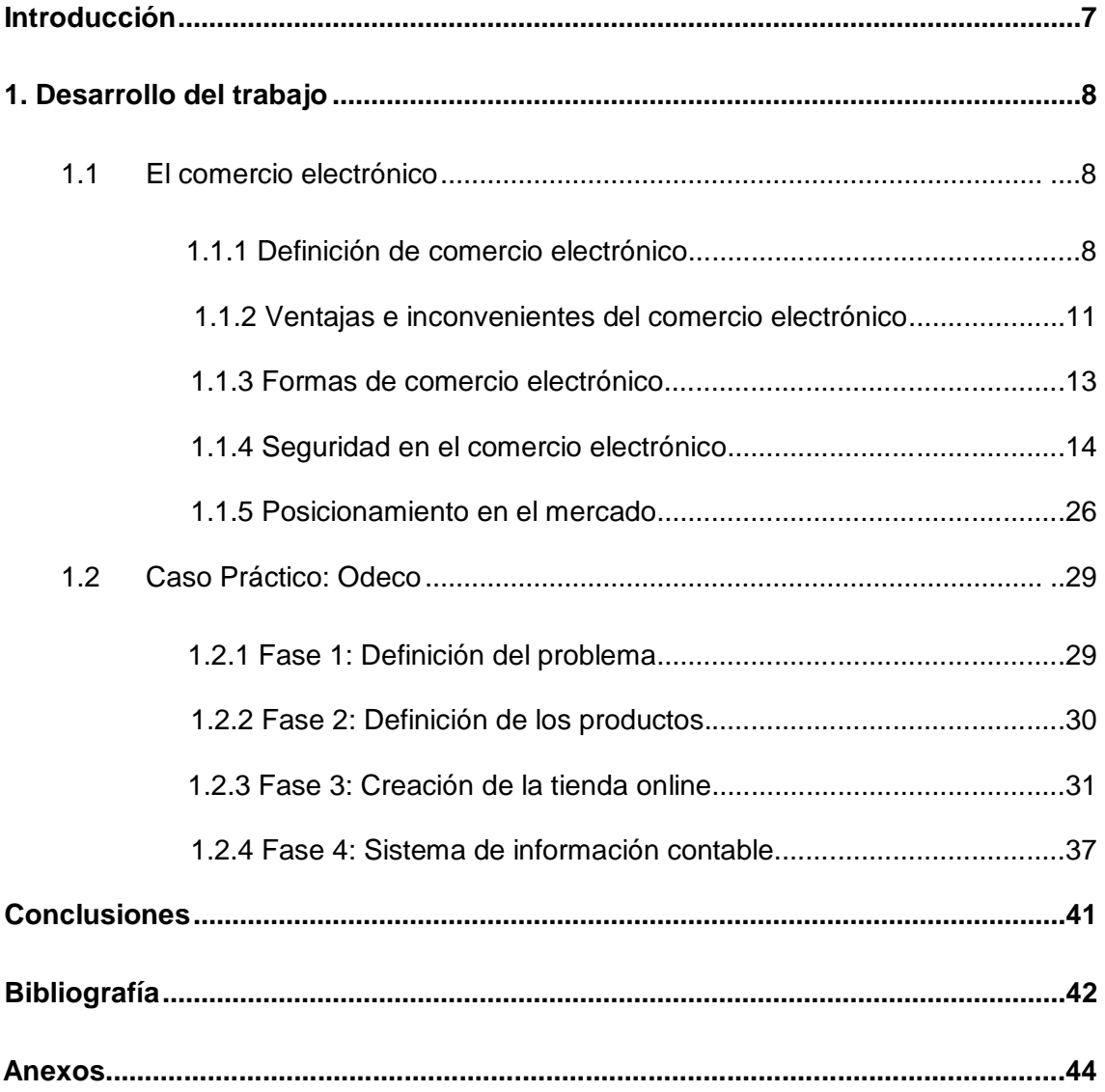

# Índice de figuras

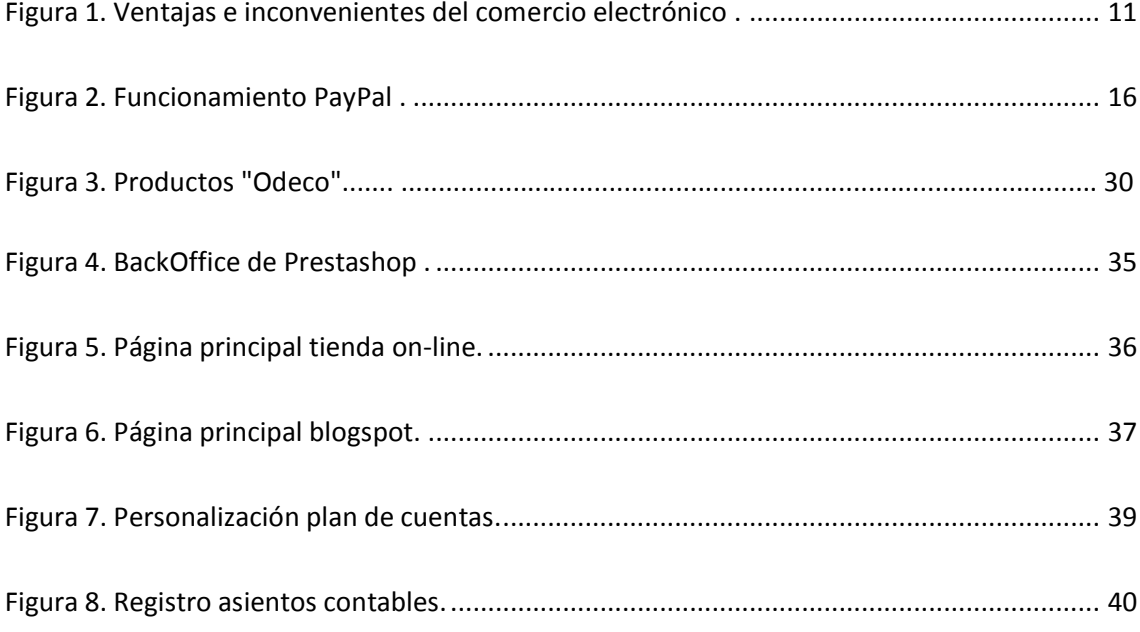

# Índice de gráficos

<span id="page-5-0"></span>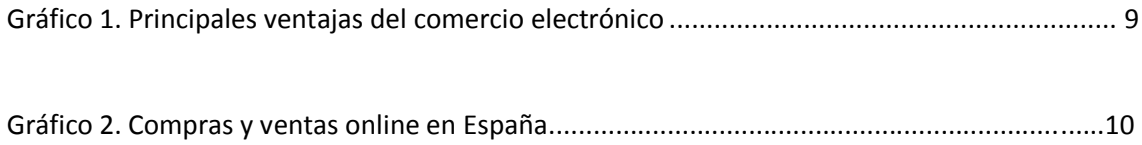

## Introducción

En la actualidad, el comercio electrónico posee una gran relevancia a nivel mundial. Por ello, el objetivo principal de este trabajo es estudiar este tipo de comercio tanto desde una orientación práctica como desde un enfoque teórico. Por este motivo, se ha decidido estructurar el mismo en dos grandes bloques o partes:

En la primera parte se desarrolla un marco teórico sobre el comercio electrónico, explicando que es, en que sectores posee una mayor relevancia, sus ventajas e inconvenientes y las diferentes formas de comercio electrónico según los agentes que participen en las transacciones realizadas. Además, también se estudian diferentes aspectos sobre la seguridad en Internet para ello se ha analizado tanto las principales amenazas físicas como Phishing y Malware, como los principales métodos de seguridad para protegerse. En la misma línea, también se ha procedido al estudio de las diferentes herramientas en el campo legislativo, estudiando diferentes leyes entre las que destacan principalmente la Ley de Protección de Datos de Carácter Personal y la Ley de Servicios de la Sociedad de la Información y de Comercio Electrónico en España. Por último, en esta primera parte se han analizado diferentes medios de posicionamiento en el mercado a través de los medios electrónicos.

En un segundo bloque se realiza un caso práctico, teniendo en cuenta los diferentes aspectos estudiados en la primera parte de este trabajo, para ello se procede a la creación de una empresa ficticia. En primer lugar, se define la actividad de la empresa y los productos a comercializar dentro de la variedad que ofrezca el sector. Posteriormente, se realiza una tienda online para la comercialización de los mismos. Para la puesta en marcha de la tienda online se ha tenido que realizar diferentes tareas entre las que se incluyen el registro del dominio de la página, la contratación del alojamiento o hosting, la elección del software de gestión de la página y la configuración de la misma. Por último, en esta parte del trabajo, se ha procedido al estudio del sistema de información contable para lo que en primer lugar se han analizado los diferentes programas ofrecidos en el mercado y posteriormente se ha trabajado con el mismo. Los trabajos realizados principalmente consisten en la personalización del Plan Contable a la actividad realizada por la empresa y a la realización de la contabilidad desde la creación de la empresa hasta el cierre del ejercicio. Además, al no disponer de datos reales por el carácter ficticio de la entidad se han realizado diferentes tablas de ingresos para los diferentes productos en hojas de cálculo de manera aleatoria, para la posterior contabilización de los mismos.

## 1. Desarrollo del trabajo

## <span id="page-7-0"></span>1.1 Comercio electrónico

## 1.1.1 Definición del Comercio Electrónico.

El comercio electrónico se puede definir como la compra-venta de productos y servicios a través de sistemas electrónicos, principalmente Internet. En este sentido, la Organización Mundial del Comercio da una definición más amplia a este concepto, definiéndolo como "la producción, promoción, venta y distribución de productos a través de redes de comunicación". Además, el comercio electrónico, tiene una influencia significativa en la mayoría de los sectores. De este modo en España, tres cuartos del Producto Interior Bruto están influenciados de manera directa o indirecta por Internet, además esta cifra se puede ver elevada en países como Estados Unidos, Alemania o Reino Unido<sup>1</sup>.

Con la aparición de Internet se han producido cambios en los hábitos o costumbres de los consumidores. Prueba de ello, es que hoy en día a nivel mundial existen aproximadamente 2.300 millones de internautas lo que supone alrededor de un tercio de la población mundial, en el caso de España esta cifra se eleva a un 66% de la población con aproximadamente 28 millones de internautas conectados. Además, casi un 64% de la población española dispone de acceso a la Red desde su hogar. Por otro lado, España se encuentra entre los países europeos con más líneas de banda móvil, superando un 9% la media europea y llegando casi a alcanzar la cifra de 14 millones de líneas. Asimismo, lidera junto a Reino Unido el mercado de smartphones con un 46,5%.

Internet ofrece la posibilidad de un mercado global y competitivo pero en el que todavía hoy en día existe miedo y desconfianza por parte de los consumidores debido a los problemas de seguridad existentes en la Red. Estos miedos, generan rechazo a las compras online por parte de algunos grupos de consumidores. En este sentido, sería necesario informar a los consumidores sobre sus derechos y las herramientas legales existentes para su protección<sup>2</sup>.

 $\overline{a}$ 

<sup>1</sup> http://www.segittur.es/opencms/export/sites/segitur/.content/galerias/descargas/proyectos/Libr o-Blanco-de-Comercio-Electrnico-2-Edicin.pdf

<sup>&</sup>lt;sup>2</sup> http://www.inteco.es/guias/Guia\_seguridad\_privacidad\_comercio\_electronico

Por otro lado, cabe destacar que la gran mayoría de usuarios (aproximadamente un 95%), declara que no ha sufrido ningún problema a la hora de realizar compras mediante Internet. Entre los usuarios que han tenido algún problema en el proceso de realización de compra online menos de un 6% de las reclamaciones no son resueltas. En cuanto a las reclamaciones el 90,3% de los usuarios reclaman ante el servicio de atención al cliente de quien les vendió el producto o servicio postventa y un 4,4% reclaman ante algún organismo de las Administraciones Publicas. Además, en lo referente al tiempo de espera para la resolución de las reclamaciones, la mayoría se resuelven en un plazo máximo de un mes con un porcentaje de un 72,4.

Entre las principales ventajas que ofrece el comercio electrónico podemos encontrar la comodidad, la reducción de precios y el acceso a productos que no están disponibles en el comercio tradicional. En el siguiente grafico podemos ver las principales razones por las que los internautas deciden realizar compras online en lugar de acudir a una tienda física.

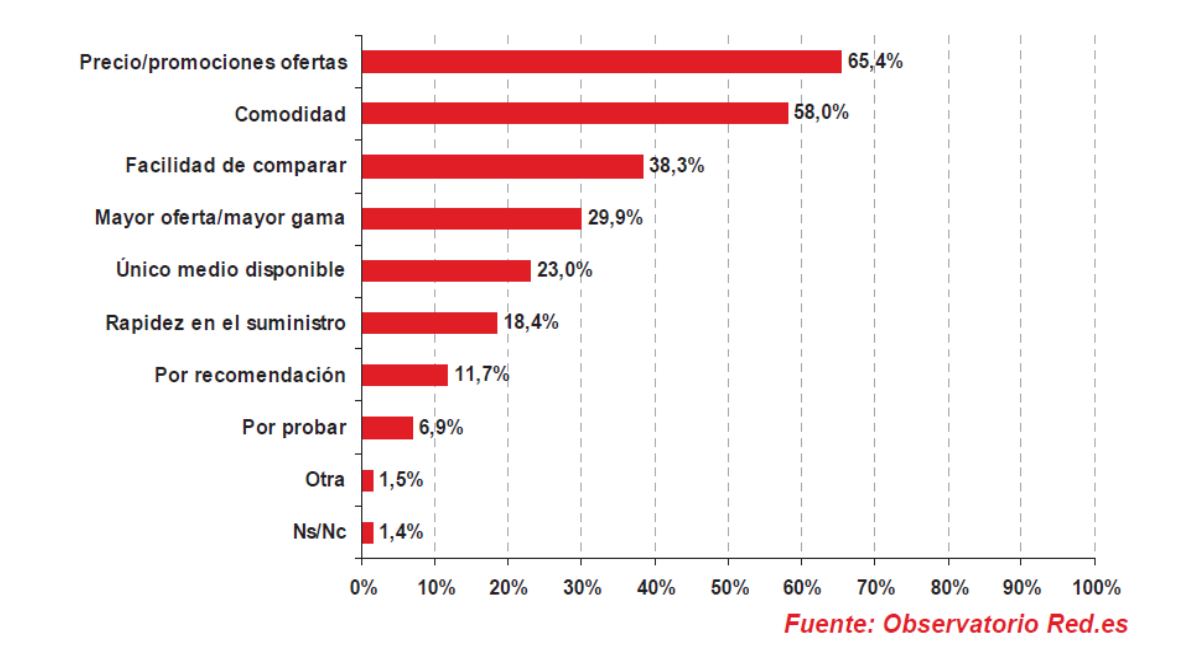

En cuanto a los productos más buscados y más contratados en Internet podemos encontrar en primer lugar las reservas de alojamiento con un 46,7%, los billetes de transporte con un 40% y el alquiler de coches con un 36,6% aproximadamente. En un segundo bloque, se encuentran productos tecnológicos (dentro de los que se desglosan servicios adquiridos en internet con un 34,4% y software con un 20,9%), servicios de ocio como compra de entradas online que supone aproximadamente un 23% y productos multimedia como música o videos con un 21,6%. Entre los productos o servicios menos contratados y buscados encontramos libros, reservas de restaurantes, ropa y complementos, artículos deportivos, electrodomésticos, etc.

Por ultimo, cabe destacar que el comercio electrónico entre las empresas ha evolucionado favorablemente en los últimos años. En este aspecto, destaca que el número de empresas que compran en Internet es mayor que el número de empresas que venden. Estos datos se ven reflejados en el siguiente grafico $^3\mathpunct:$ 

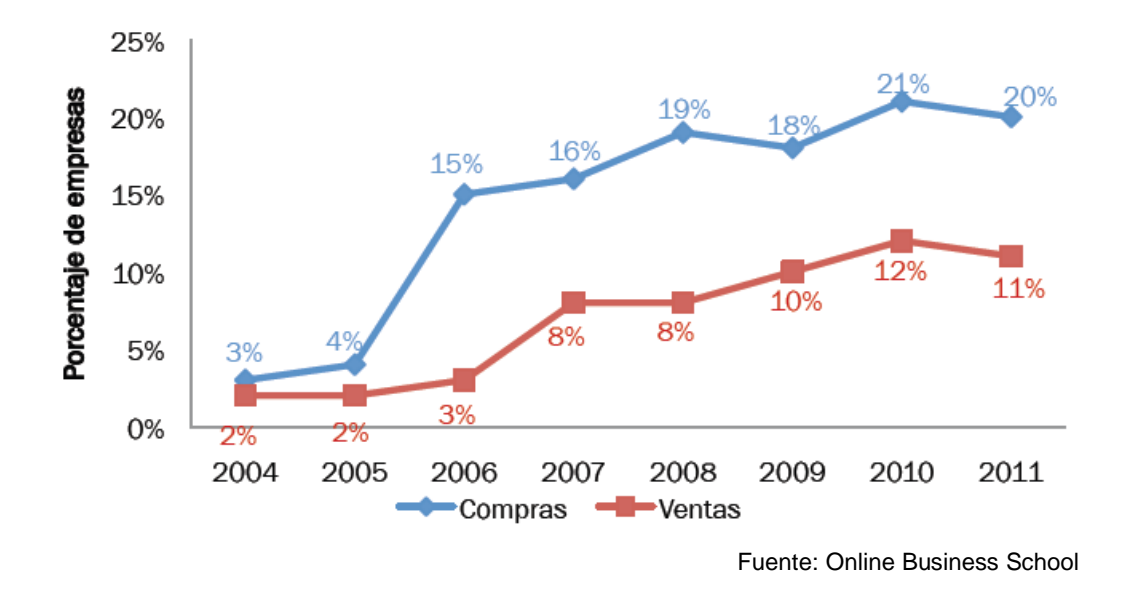

## **La Asociación Española de la Economía Digital (AECEM) <sup>4</sup>**

"La Asociación Española de la Economía Digital, adigital, integra a empresas y entidades interesadas en el desarrollo de la economía digital para el impulso y la defensa de sus intereses". Entre las empresas asociadas podemos encontrar compañías como: Amazon, BBVA Global Net, Mapfre, Loewe, Iberdrola, Indra, Orange, Nokia, etc.

Entre los servicios ofrecidos por esta asociación cabe destacar: asesoramiento legal y jurídico, información mediante encuentros profesionales y boletines, formación y promoción del sector a través de jornadas mensuales y otro tipo de eventos, etc. Asimismo, también destacan las listas Robinson con el objetivo de garantizar la buena relación entre los agentes del sector y por último, el Código Ético de Protección de Datos en el que se incluyen un conjunto de normas con el fin de regular el ejercicio de la actividad ejercida así como respetar la legislación nacional, europea y los derechos del consumidor.

Destacan entre los principales objetivos de AECEM los siguientes:

- Acompañar y orientar a las empresas a través de la formación, asesoría e información en los aspectos que afectan a la Economía digital.
- Realizar el papel de interlocutor ante instituciones públicas y privadas
- Conseguir leyes y herramientas favorables por parte de las Administraciones Públicas Españolas o Internacionales.

-

 $^3$  http://recursos.anuncios.com/files/474/12.pdf

<sup>4</sup>https://www.adigital.org/

- Ayudar a las empresas asociadas a aprovechar los beneficios de Internet como canal de venta.
- Aprovechar los beneficios de la multisectorialidad y de los conocimientos de las empresas asociadas

## 1.1.2 Ventajas e inconvenientes del comercio electrónico.

El comercio electrónico posibilita la compra-venta a nivel mundial y el acceso a un mercado lleno de oportunidades, esto conlleva una serie de ventajas pero también acarrea una serie de inconvenientes que se pueden ver de forma resumida en la siguiente gráfica:

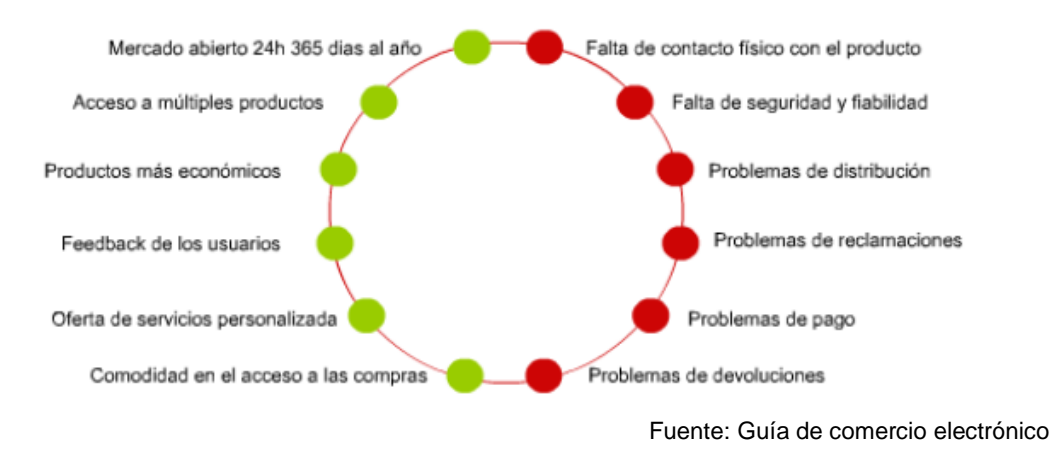

En cuanto a las ventajas del comercio electrónico cabe destacar las siguientes<sup>5</sup>:

- Accesibilidad: se trata de un mercado abierto 24 horas al día durante los 365 días del año lo cual significa una gran ventaja respecto al comercio tradicional ya que permite realizar compras durante todos los días del año con independencia del horario comercial.
- Acceso a multitud de productos: el comercio electrónico permite el acceso a productos que no estén disponibles en el lugar de residencia del comprador. Asimismo, se han creado nuevos nichos de mercado para algunos productos o servicios como intercambio de archivos, servicios bancarios online, etc.
- Productos más económicos: menos costes estructurales, de personal e incluso de papel al disponer de catálogos online. Además, la existencia de competencia a nivel mundial provoca que el precio pueda reducirse respecto al del comercio tradicional.
- Información: los usuarios pueden acceder a todo tipo de información sobre precios, disponibilidad, características, etc.
- Menos dificultades: el propio consumidor busca información y realiza la transacción eliminando la figura del vendedor.
- Feedback de los usuarios: a través de blogs, foros y otras páginas el usuario puede interconectar con otros usuarios para la puesta en común de opiniones o

experiencias que le ayuden a elegir adecuadamente el producto conforme sus necesidades.

- Oferta de servicios personalizada: esto se produce gracias a la configuración de los productos en función de las necesidades de los usuarios. Por otro lado, a través del comportamiento del usuario en el website, la empresa puede conocer mejor sus necesidades o intereses e informar al usuario ofertas personalizadas
- Comodidad y agilidad: permite evitar colas, desplazamientos y tiempos de espera especialmente en periodos de compra especiales como rebajas o navidades.
- Comparación de productos: la existencia de páginas especializadas en la comparación de diferentes productos permite comparar precios fácilmente ofreciendo una gran ventaja para el usuario.

Los inconvenientes más importantes para los usuarios son<sup>6</sup>:

- Falta de contacto físico con el producto: se elimina tanto el contacto físico con el producto como atención personal, lo que puede generar incertidumbre. A fin de eliminar este tipo de desventaja se están incorporando asistentes virtuales con el fín de resolver todo tipo de dudas que tenga el usuario relacionadas con la compra.
- Problemas seguridad: no siempre el producto corresponde con lo ofertado, por ello, es necesario que el usuario disponga de información clara, completa y concisa sobre el producto a adquirir y sobre su coste.
- Problemas de distribución: retrasos o desperfectos u otros problemas a la hora de recibir los productos suponen otra de las desventajas del comercio electrónico.
- Problemas en caso de devolución: dificultad para devolver los productos comprados o para saber a quien dirigirse en caso de reclamación.
- Problemas de pago: no es totalmente seguro introducir nuestros datos personales y bancarios en la red. Este problema se ha visto reducido en gran medida gracias a herramientas como PayPal que permite el pago por internet sin compartir ninguna clase de información financiera con el destinatario

 $\overline{a}$ 

<sup>5</sup>Liberos, E., García, R., Gil, J., Merino, J.A. y Somalo, I. (2010) Liberos, E., García, R., Gil, J., Merino, J.A. y Somalo, I. (2010). El Libro del Comercio Electrónico. Madrid: ESIC Editoral <sup>6</sup> Vease nota 2

## 1.1.3 Formas de comercio electrónico

Entre las principales formas de comercio electrónico destacan las siguientes $^7$ :

## **B2C -** Business To Customer

Se trata del comercio que se produce entre la empresa y el cliente englobando todas las fases necesarias para que el consumidor final reciba el producto o servicio directamente de la empresa mediante medios electrónico.

## **B2B -** Business To Business

Comercio que se produce entre empresas, sin incluir en ningún caso al consumidor final. Abarca las transacciones que se producen en Internet entre dos o más empresas. De este modo, engloba todas las acciones necesarias para que el producto llegue al final de la cadena de venta, situándolo en el paso previo a la venta al consumidor final. Este modelo supone una mayor agilidad y ahorro de costes administrativos para ambas partes

El modelo B2C junto con el modelo B2B constituyen hoy en día la mayor parte del comercio a través de la Red.

**B2E-** Business To Employee 8

Se trata del comercio que realiza la empresa con sus trabajadores ofreciéndoles servicios, ventajas o descuentos en productos que no constituyen el objeto principal de la empresa. Por ejemplo ventajas en paquetes turísticos, alquileres de vehículos, etc.

**B2B2C -** Business to Business to Customer

Es la unión de los casos de B2B y B2C. Esta forma de comercio se basa en la, utilización de plataformas en Internet para agrupar todos los procesos de distribución desde la fabricación hasta la distribución hacia el consumidor final pudiendo ser este último, empresas o consumidores domésticos.

**C2C -** Customer to Customer

Se trata del comercio que se realiza a través de Internet entre consumidores. Este modelo engloba principalmente subastas en las que la relación comercial se realiza entre particulares y está apoyado por plataformas online como eBay. También, se puede incluir dentro de esta forma de comercio la venta de todo tipo de productos de segunda mano a través de páginas web como segundamano.es o idealista.com.

 7 Vease nota 2

<sup>&</sup>lt;sup>8</sup> Vease nota 5

## 1.1.4. Seguridad en el comercio electrónico.

## a) Seguridad Fisica<sup>9</sup>.

## **Amenazas en el comercio electrónico:**

En el comercio electrónico las amenazas, se dirigen especialmente hacia los datos sensibles del usuario, con el fin de comprometer la seguridad ya sea a nivel económico, técnico o personal. Entre las amenazas existentes en la actualidad destaca el phishing o fraude a través de Internet y los códigos maliciosos o malware.

#### **Phishing**

Se trata de una estafa en la que el estafador intenta conseguir información confidencial como contraseñas o datos bancarios de forma fraudulenta mediante medios electrónicos.

Para ello el estafador envía mediante e-mail, fax, mensajes o por otro tipo de medio, una comunicación aparentemente oficial de manera que el receptor del mensaje crea en su veracidad y facilite los datos privados requeridos por el estafador.

El phishing recurre principalmente al envío de correos electrónicos falsos procedentes aparentemente de compañías legítimas como entidades bancarias en el estafador suplanta la identidad de una persona o empresa. De este modo, dirigen al destinatario a páginas webs falsas que imitan a la página de la empresa real con el fin de que el usuario introduzca sus datos personales o bancarios como número de tarjeta de crédito, claves de acceso, contraseñas para operar u otros datos confidenciales.

El fraude a través de Internet es un fenómeno global, prueba de ello, es que en la actualidad, se detectan alrededor de 50.000 nuevas webs fraudulentas cada mes.

#### **Malware o códigos maliciosos**

En los últimos, años puede apreciarse una nueva técnica de fraude en Internet a través de la introducción de códigos maliciosos o malware. El malware al igual que el phishing, pretende robar datos confidenciales o personales del usuario, por ejemplo, datos de tipo bancario.

Para ello, utiliza sistemas que interceptan claves de usuario y contraseñas o programas que corrompen las infraestructuras de navegación y redirigen a los usuarios a páginas webs falsas.

#### Laura García Rodríguez

<sup>&</sup>lt;sup>9</sup><br>Vease nota 2

Este cambio de tendencia se debe en parte a la mayor concienciación ciudadana sobre la seguridad electrónica, lo que ha hecho aumentar la prudencia de los usuarios a la hora de facilitar sus datos personales. Por todo esto, han proliferado otros métodos como el malware que van más allá del engaño para conseguir información de interés o confidencial.

#### **Otros tipos de amenazas**

Además del phishing y los códigos maliciosos o malware en Internet se pueden encontrar otro tipo de amenazas como el clickjacking, donde el atacante puede forzar al equipo del usuario a hacer click en cualquier hipervínculo de manera que pueda dirigir la navegación hacia webs con virus o troyanos.

También destaca el crimeware, en el que se incluye el robo de contraseñas mediante capturadores de los datos registrados por el teclado, capturas de video o imágenes de la pantalla para posteriormente enviar los datos a los sitios de recogida. Este tipo de fraude suele estar relacionado con programas maliciosos que ocultan el crimeware y lo hace invisible para las herramientas de seguridad y antivirus.

Por último, existen otro tipo de fraudes online como el pharming en el que mediante un troyano el atacante se infiltra entre la IP y el nombre del servidor al que corresponde; o el carding y skimming que consisten en el uso fraudulento de tarjetas y en la copia de las bandas magnéticas de las mismas respectivamente.

#### **Herramientas de protección y seguridad:**

Para combatir amenazas como las descritas en el punto anterior, existen medios a disposición de los usuarios.

- Métodos seguros de pago por internet: los principales métodos para realizar transacciones a través de internet son pago con tarjeta, a contra-rembolso, transferencia bancaria, pago mediante intermediarios y pago a través de domiciliación bancaria.
	- Pago con tarjeta: se trata de un sistema rápido y que ofrece seguridad y garantías ya que en caso de recibir un cargo erróneo, el usuario dispone de un plazo de tres meses para anularlo. Además, en las entidades bancarias se puede solicitar tarjetas de pago online o tarjetas prepago que sirven específicamente para realizar compras online.
	- Pago contra-rembolso: con esta forma de pago no será necesario en ningún caso proporcionar datos bancarios, ya que solo se solicitará al usuario la dirección debido a que el pago se efectuará en efectivo en el momento de la recepción de la compra en el punto de entrega correspondiente. La principal desventaja de este sistema es que puede sumarse algún tipo de recargo a la cuantía inicial.

- Transferencia bancaria: consiste en ingresar mediante una operación bancaria la cuantía correspondiente a la compra en la cuenta que facilite el vendedor. Esto hace que no sea necesario dar información sobre datos asociados a la cuenta corriente. Sin embargo, si la operación se realiza por adelantado, no se podrá cancelar el envio posteriormente lo que supone una clara desventaja respecto al pago con tarjeta.
- Pago mediante intermediarios: los datos no se facilitan en ningún caso al proveedor si no a un tercero de confianza que actúa de intermediario financiero que realiza el pago. De este modo, los datos bancarios son conocidos únicamente por la empresa que actúa de intermediaria.

El ejemplo más conocido y utilizado en la red a nivel mundial es PayPal el cual permite vincular tarjetas de crédito, débito o cuentas bancarias a una cuenta PayPal y elegir en cada pago que fuente de fondos usar para cada transacción. En el grafico que aparece a continuación se muestra con más detalle su funcionamiento<sup>10</sup>:

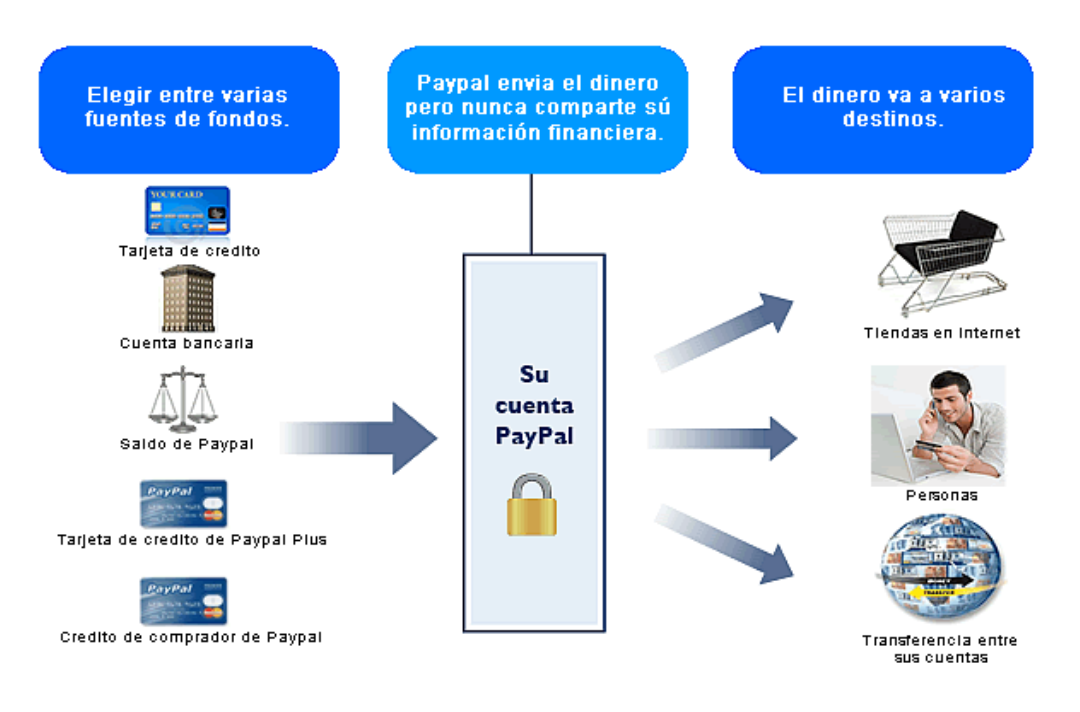

Fuente: www.Paypal.com

- Domiciliación bancaria: consiste en domiciliar los pagos que se producen de forma periódica, al igual que se realiza con servicios como la electricidad o el agua. Con el fin de protegerse el usuario puede disponer de un sistema de notificaciones que le permita conocer en que momento el vendedor ejecuta el cargo y establecer un tiempo de reclamación para que dicho cargo sea anulado.

-

<sup>&</sup>lt;sup>10</sup> https://www.paypal.com/es/webapps/mpp/what-is-paypal

- $\triangleright$  Recomendaciones para una compra segura:
	- Utilización de un ordenador personal, no se debe utilizar equipos con acceso público. En caso de que posteriormente puedan tener acceso al equipo otras personas es aconsejable eliminar las cookies, los archivos temporales del navegador y cerrar la sesión de usuario de los servicios a los que se haya accedido.
	- Comprobar que el ordenador desde donde se produce la compra es seguro. Para ello, es necesario mantener el equipo totalmente actualizado, tanto el sistema operativo, como todas las aplicaciones instaladas en él. Del mismo modo, será conveniente recurrir a cuentas de usuario con privilegios limitados y utilizar contraseñas seguras, cambiándolas periódicamente y sin revelarlas a nadie ni anotarlas en lugares de fácil acceso como pantallas, teclados, documentos de texto, etc.

Además de todo esto, existen herramientas que resultarán indispensables para garantizar la mayor seguridad del equipo, entre las que destacan los antivirus y los programas cortafuegos. Además, es recomendable tener instalados programas analizadores de URL que permitan determinar el grado de confianza de las páginas a las que se accede.

- Comparar y analizar el servicio de la tienda online: en la red existen numerosas comunidades y foros donde los consumidores pueden expresar opiniones sobre los artículos ofrecidos por los anunciantes. En caso de que el fabricante y el comerciante no sean la misma persona o entidad también es conveniente comprobar las características que indica el fabricante y verificar que sean las mismas que ofrece el vendedor.
- Comprobar las condiciones de compra: el vendedor antes de la realización de la compra deberá informar al consumidor de las características del producto, su precio total con impuestos incluidos y todos los gastos de entrega o transporte.
- Confirmación de la compra y acuse de recibo de la misma: una vez realizada la compra el vendedor deberá notificar al comprador que ha recibido la compra de su producto o servicio mediante un comprobante o un acuse de recibo que se enviará en un plazo máximo de 24 horas. Este comprobante tendrá la misma validez a efectos legales que un ticket de compra en un comercio tradicional y será necesario disponer de él a la hora de ejercer los derechos del consumidor que sean necesarios.
- $\triangleright$  Legitimidad de la web: siempre se debe verificar la legitimidad del sitio web ya que los atacantes pueden intentar suplantar la identidad del banco o comercio. Se puede utilizar como apoyo los filtros a antifraude de los navegadores los cuales alertan al usuario si la página visitada es una página fraudulenta.

Además, en caso de ser la primera vez que se utilizan los servicios de una entidad desconocida es recomendable informarse del sitio antes de comprar, especialmente, si ofrece precios demasiado bajos o si no facilita datos de contacto. También, es aconsejable en todo caso informarse sobre las Condiciones Generales de Contratación y de la Política o Declaración de Privacidad de la página web la cual suele aparecer en la parte inferior de la página web bajo el epígrafe "Aviso Legal", "Política de privacidad" o similar.

Por otro lado, es aconsejable conocer si la información transcurre cifrada de modo que ningún atacante pueda acceder a datos de interés. La información transcurrirá cifrada siempre que al observar el inicio de la barra de direcciones del navegador empiece por https://.

También se debe comprobar si el sitio web posee de un certificado de seguridad, mediante el cual un tercero confiable nos garantiza la seguridad de los datos. Además, cuando la página tiene un certificado valido aparece un candado indicando que la comunicación entre el servidor y el usuario es segura.

En cuanto a los certificados destacan dos tipos: los certificados SSL-EV que son los que incorporan un mayor número de medidas de seguridad, dado que el certificado aporta información sobre la empresa a la que se le está comprando el producto o servicio y los certificados SSL que no proporcionan este tipo de información.

- $\triangleright$  Reclamaciones: es necesario que el consumidor conozca las posibles opciones de las que dispone en caso de reclamación. Distinguimos las siguientes:
	- Reclamación ante el servicio postventa de la empresa, el cual debe garantizar asistencia al consumidor ante cualquier problema relacionado que pueda ocurrir después de la compra, por ello, esta debe ser siempre la primera vía de reclamación
	- Reclamación ante la entidad gestora del sello de confianza, normalmente las empresas que cuentan con sellos de confianza están obligadas a aceptar un sistema de resolución de conflictos el cual debe ser gratuito e imparcial.
	- Reclamación ante las administraciones de consumo competentes, cuya función es informar a los consumidores y remitir las reclamaciones a los organismos competentes en la materia.
	- Reclamación ante los sistemas arbitrales de consumo, siendo el caso resuelto por tres árbitros que deberán siempre garantizar imparcialidad, siendo la resolución dictada vinculante y de obligado cumplimiento cerrando así el acceso a la vía judicial.

- Sistema judicial, la última opción disponible ante los consumidores es reclamar ante los Tribunales de Justicia las cantidades que correspondan como compensación de daños y perjuicios.
- $\triangleright$  Sellos de confianza

Se trata de logotipos o marcas que tienen como objetivo defender las buenas prácticas en Internet y que garantizan y reconocen la transparencia y la credibilidad de las webs adheridas.

En el Instituto Nacional de Consumo se puede encontrar información acerca de las características de los sellos de confianza y de las empresas que se encuentran adheridos a ellos. Además, en la actualidad, están reconocidos por Instituto Nacional de Consumo los siguientes sellos de confianza:

- Confianza On Line
- Conducta Aptice
- Óptima Web: Código de Confianza Online y E-Commerce

## b) Seguridad Jurídica

## **Ley Orgánica 15/1999, de 13 de diciembre, de Protección de Datos de Carácter Personal**

El objeto principal de esta Ley es "garantizar y proteger, en lo que concierne al tratamiento de los datos personales, las libertades públicas y los derechos fundamentales de las personas físicas, y especialmente de su honor e intimidad personal y familiar"<sup>11</sup>

Se entiende que son datos de carácter personal "cualquier información concerniente a personas físicas identificadas o identificables" y solo se podrá proceder al tratamiento de los mismos con la debida autorización del afectado, excepto cuando este tipo de datos se recojan para el ejercicio de las funciones de las Administraciones Publicas o cuando exista causa justificada para ello.

Además, según el artículo 7, entenderá que son datos especialmente protegidos los siguientes:

- De acuerdo con el artículo 16 de la Constitución, nadie podrá ser obligado a declarar sobre su ideología, religión o creencias.

-

 $11$  El entrecomillado es cita literal de la Ley.

- Solo podrán tratarse los datos de carácter personal que hagan referencia a la ideología, afiliación sindical, religión y creencias, si existe consentimiento por escrito del afectado.
- Los datos referentes al origen racial, la salud y la vida sexual solo podrán ser recabados, cedidos o tratados cuando así lo disponga una Ley o cuando exista permiso expreso del afectado.
- Quedan prohibidos los ficheros creados con la finalidad de recabar datos referentes a la ideología, afiliación sindical, religión, creencias, origen racial y vida sexual. No obstante, estos datos podrán ser tratados cuando resulte necesario para la prestación de asistencia sanitaria o tratamientos médicos y cuando sea necesario para proteger el interés vital del afectado o de otra persona siempre que el afectado esté física o jurídicamente incapacitado para dar su consentimiento.
- Los datos referentes a las infracciones penales o administrativas solo podrán ser tratados por las Administraciones públicas competentes.

En cuanto a la seguridad de los datos el responsable "deberá adoptar las medidas de índole técnica y organizativas necesarias que garanticen la seguridad de los datos de carácter personal y eviten su alteración, pérdida, tratamiento o acceso no autorizado, habida cuenta del estado de la tecnología, la naturaleza de los datos almacenados y los riesgos a que están expuestos, ya provengan de la acción humana o del medio físico o natural". Además, tanto el responsable como quienes tengan alguna clase de intervención en el fichero están obligados a guardar secreto profesional respecto la información de los mismos y el deber de guardarlos.

Por otro lado, el interesado tendrá derecho a obtener de manera gratuita información sobre sus datos personales, el origen de los mismos y las comunicaciones realizadas o que se prevén realizar. Como norma general, este derecho podrá ser ejercitado en periodos iguales o superiores a 12 meses.

Asimismo, "el responsable del tratamiento tendrá la obligación de hacer efectivo el derecho de rectificación o cancelación del interesado en el plazo de diez días". Además, también serán objeto de rectificación o cancelación los datos cuyo tratamiento no se ajuste a esta Ley.

Los interesados que sufran algún daño en sus bienes o derechos por el incumplimiento de esta Ley tendrán derecho a ser indemnizados. "En caso de ficheros de titularidad pública se exigirá de acuerdo con la legislación reguladora del régimen de responsabilidad de las administraciones públicas y en caso de ficheros de titularidad privada se ejercitará ante los órganos de la jurisdicción ordinaria"

Además, los responsables de los ficheros y los encargados del tratamiento de los mismos estarán sujetos al régimen sancionador. La cuantía de las multas dependerá del grado de la infracción cometida, siendo las infracciones leves sancionadas con multa de 900 a 40.000 euros, las graves entre 40.001 y 300.000 euros y las muy graves con cuantías que varían desde los 300.001 a 600.000 euros.

La cuantía de las sanciones se evaluara atendiendo entre otros a los siguientes criterios: el carácter continuado de la infracción, el volumen de los tratamientos realizados, la vinculación de la actividad del infractor con la realización del tratamientos, el volumen de negocio, los beneficios obtenidos debido a la infracción, la intencionalidad, la reincidencia, la naturaleza de los servicios prestados, etc.

Por otro lado, en cuanto a los ficheros de titularidad privada podrán crearse siempre que sea necesario para la actividad u objeto de la persona o entidad y se respeten las garantías establecidas por esta Ley.

Para la creación de ficheros de titularidad privada, la persona o entidad creadora de los mismos deberá comunicárselo previamente a la Agencia de Protección de Datos. Entre los datos que deben ser comunicados figuraran necesariamente el responsable del fichero, la finalidad del mismo, su ubicación, el tipo de datos incluidos, las medidas de seguridad y las cesiones de carácter personal que se prevean realizar. Además, en el caso de que se produzcan cambios en la finalidad del fichero, en su ubicación o en su responsable se deberá comunicar ante el mismo organismo. Posteriormente, el Registro General de Protección de Datos inscribirá el fichero si la notificación se ajusta a los requisitos exigibles. Además, se entenderá que el fichero queda inscrito a todos los efectos si transcurrido un mes desde la presentación de la inscripción correspondiente la Agencia de Protección de Datos no hubiera resuelto la misma.

Además, el artículo 27 establece que en el momento en que se produzca la primera cesión de datos desde la creación, el responsable del fichero deberá informar a los afectados de la finalidad del fichero, la naturaleza de los datos y el nombre y la dirección del cesionario.

#### o **La agencia de protección de Datos**

"La Agencia de Protección de Datos es un ente de derecho público, con personalidad jurídica propia y plena capacidad pública y privada, que actúa con plena independencia de las Administraciones públicas en el ejercicio de sus funciones. Se regirá por lo dispuesto en la presente Ley y en un Estatuto propio, que será aprobado por el Gobierno". Los puestos de trabajo de la Agencia de Protección de Datos serán desempeñados por funcionarios y personal contratado.

Entre sus funciones destacan las siguientes:

- Velar y controlar el cumplimiento de la Ley de Protección de Datos.
- Emitir las autorizaciones previstas en la Ley.
- Atender las peticiones y reclamaciones de las personas afectadas.
- Proporcionar información a las personas acerca de sus derechos en cuanto al tratamiento de los datos de carácter personal.
- Requerir a los encargados la adecuación del tratamiento a la Ley y en su caso, si fuera necesario ordenar la cesación del tratamiento y cancelación de los ficheros.
- Ejercer potestad sancionadora.
- Redactar una memoria anual y remitirla al Ministerio de Justicia
- Controlar las autorizaciones que procedan en relación con los movimientos internacionales de datos y desempeñar funciones de cooperación internacional en ese ámbito.
- Cuales otras que le sean atribuidas

#### o **Movimiento internacional de Datos**

Como norma general, "no podrán realizarse transferencias temporales ni definitivas de datos de carácter personal que hayan sido objeto de tratamiento o hayan sido recogidos para someterlos a dicho tratamiento con destino a países que no proporcionen un nivel de protección equiparable al que presta la presente Ley, salvo que se obtenga autorización previa del Director de la Agencia de Protección de Datos", autorización que sólo podrá otorgar si se obtienen garantías adecuadas.

En cuanto al nivel de protección del país de destino será evaluado por la Agencia de Protección de Datos, atendiendo entre otros a la naturaleza de los datos, la finalidad y la duración del tratamiento, las normas de derecho vigentes en el país del que se trate, el contenido de los informes de la Comisión de la Unión Europea y las medidas de seguridad vigentes en dichos países.

## **Ley 34/2002, de 11 de julio, de Servicios de la Sociedad de la Información y de Comercio Electrónico.**

Se encuentran incluidos en la Ley 34/2002 un amplio concepto de servicios de la sociedad de información, que "engloba, además de la contratación de bienes y servicios por vía electrónica, el suministro de información por dicho medio (como el que efectúan los periódicos o revistas que pueden encontrarse en la red), las actividades de intermediación relativas a la provisión de acceso a la red, a la transmisión de datos por redes de telecomunicaciones, a la realización de copia temporal de las páginas de Internet solicitadas por los usuarios, al alojamiento en los propios servidores de información, servicios o aplicaciones facilitados por otros o a la provisión de instrumentos de búsqueda o de enlaces a otros sitios de Internet, así como cualquier otro servicio que se preste a petición individual de los usuarios (descarga de archivos de vídeo o audio...), siempre que represente una actividad económica para el prestador. Estos servicios son ofrecidos por los operadores de telecomunicaciones, los proveedores de acceso a Internet, los portales, los motores de búsqueda o cualquier otro sujeto que disponga de un sitio en Internet a través del que realice alguna de las actividades indicadas, incluido el comercio electrónico".

Además, se pueden destacar los siguientes aspectos:

- Como norma general, será de aplicación a los prestadores de servicios de la sociedad de la información establecidos en España o domiciliados en otro Estado pero que ofrezcan los servicios a través de un establecimiento permanente situado en territorio español.
- Además, si un servicio incluido dentro de esta Ley vulnere o pueda vulnerar determinados principios, los órganos competentes podrán adoptar las medidas que sean necesarias para su erradicación o su modificación. Los principios que se incluyen en este epígrafe son los referentes a la protección del orden y la seguridad publica así como la defensa nacional; los principios de protección de la seguridad pública o de las personas físicas o jurídicas; los relativos al respeto a la dignidad de las personas y la no discriminación; y la protección de los derechos de protección intelectual.
- El prestador de servicios estará obligado a facilitar la siguiente información: su nombre o denominación social, su residencia o domicilio y su correo electrónico; los datos de inscripción en el Registro Mercantil como causa del registro del nombre de dominio, el número de identificación fiscal; información clara y exacta sobre el precio de sus productos indicando los impuestos y los gastos de envió y si corresponde los códigos de conducta a los que esta adherido. Además, si ejerce una profesión regulada deberá indicar los datos del colegio profesional al que pertenezca, el título académico que le corresponde, el Estado de la Unión Europea en el que se expidió dicho título y las normas profesionales aplicables al ejercicio de su actividad. Cabe destacar que toda esta información la debe suministrar de forma fácil, directa y gratuita.

Se dará por cumplida la obligación de suministrar la información en el caso de que el prestador de servicios la publique en su página web.

Por otra parte, las comunicaciones comerciales deberán indicar la persona física o jurídica en nombre que las realiza y además, según el artículo 21 "queda prohibido el envío de comunicaciones publicitarias o promocionales por correo electrónico u otro medio de comunicación electrónica equivalente que previamente no hubieran sido solicitadas o expresamente autorizadas por los destinatarios de las mismas" y además, en caso de haber consentimiento previo según el apartado 1 del artículo 22 "el destinatario podrá revocar en cualquier momento el consentimiento prestado a la recepción de comunicaciones comerciales con la simple notificación de su voluntad al remitente."

#### **Ley 7/1998, de 13 de abril, sobre Condiciones Generales de la Contratación.**

Esta Ley intenta diferenciar las clausulas generales de contratación de las cláusulas abusivas. Según el artículo 1 de la misma, establece que "son condiciones generales de contratación las cláusulas cuya incorporación al contrato sea impuesta por una de las partes, con independencia de la autoría material de las mismas, de su apariencia externa, de su extensión y de cualesquiera otras circunstancias, habiendo sido redactadas con la finalidad de ser incorporadas a una pluralidad de contratos".

Además, en apartado cuarto del artículo 5 se recoge lo relativo a los casos de contratación telefónico o electrónica y establece que será necesaria la aceptación de todas y cada una de las cláusulas del contrato, sin necesidad de firma convencional. En ese caso, se enviara al consumidor la contratación realizada donde constaran todos los datos relativos a la contratación.

Este artículo también recoge otros aspectos como que la redacción de las clausulas generales deberá ser transparente, clara, concreta y sencilla. Además, en cuanto a los requisitos de incorporación, en el punto 2 se especifica que "las condiciones generales pasaran a formar parte del contrato cuando se acepte por el adherente y todos los demás contratantes".

## **Ley de Ordenación del Comercio Minorista: Ley 7/1996, 15 de enero de 1996, de Ordenación del Comercio Minorista** - **Título III, Capítulo II - Ventas a distancia.**

A efectos de la Ley de Ordenación de Comercio Minorista y según el artículo 38 "se consideraran ventas a distancia las celebradas sin la presencia física simultánea del comprador y del vendedor, transmitiéndose la propuesta de contratación del vendedor y la aceptación del comprador por un medio de comunicación a distancia de cualquier naturaleza. En particular estarán incluidas en este concepto aquellas que se realicen mediante pedidos sobre catálogos previamente distribuidos a los posibles compradores"

Cabe destacar de esta ley los siguientes aspectos:

- "Queda prohibido enviar al consumidor o usuario artículos o mercancías no pedidas por él al comerciante, exceptuándose las muestras comerciales. En caso de que así se haga, y sin perjuicio de la infracción que ello suponga, el receptor de tales artículos no estará obligado a su devolución, ni podrá reclamársele el precio". Recogido en el primer párrafo del artículo 42.
- "De no indicarse en la oferta el plazo de ejecución del pedido, éste deberá cumplimentarse dentro de los treinta días siguientes al de su recepción por el vendedor". Descrito en el primer párrafo del articulo 43.

- "Cuando el importe de una compra hubiese sido cargado utilizando el número de una tarjeta de crédito, sin que ésta hubiese sido presentada directamente o identificada electrónicamente, su titular podrá exigir la inmediata anulación del cargo. Sin embargo, si la compra hubiese sido efectivamente realizada por el titular de la tarjeta y, por lo tanto, hubiese exigido indebidamente la anulación del correspondiente cargo, aquél quedará obligado frente al vendedor al resarcimiento de los daños y perjuicios ocasionados como consecuencia de dicha anulación". Recogido en los puntos 1 y 2 del artículo 46.

Por último, según el artículo 40 con título "Contenido de las propuestas", la oferta de venta a distancia deberá cumplir como mínimo con las siguientes condiciones:

- Identidad del proveedor
- Características especiales del producto
- Precio y si corresponde los gastos de transporte debidamente separados.
- Forma de pago y modalidades de entrega
- Plazo de validez de la oferta

## **Orden HAC/1736/2003, de 24 de junio de 2003. Regimen especial aplicado a los servicios prestados por via electrónica a efectos del Impuesto sobre Valor Añadido.**

En esta orden se desarrolla el régimen especial aplicable, a efectos del Impuesto sobre el Valor Añadido, a los servicios prestados por vía electrónica.

El prestador de servicios electrónicos deberá presentar ante la Agencia Estatal de Administración Tributaria su declaración de alta en dicho régimen. Para cumplimentar la declaración de alta el prestador de servicios electrónicos deberá cumplimentar los siguientes aspectos:

- Nombre completo o denominación social.
- Dirección postal completa
- País
- Dirección de correo electrónico
- Direcciones electrónicas de los sitios de Internet a través de los que opere
- Número de teléfono
- Número de fax
- Forma jurídica o clase de entidad
- **Nacionalidad**
- Nombre del administrador general de la entidad
- Descripción de la actividad que realiza
- Fecha de inicio de las operaciones en la Unión Europea
- Persona de contacto.

Asimismo, si la declaración de alta fuera incompleta la Agencia Tributaria podrá exigir al declarante por vía electrónica que complete los datos requeridos en un plazo de diez días. Además, en el caso de cese de la actividad, el declarante deberá manifestarlo en el plazo máximo de un mes desde el momento en que se produzca dicho cese.

Por otro lado, los declarantes deberán realizar una declaración-liquidación del Impuesto sobre Valor Añadido cada trimestre, presentándose los primeros veinte días de enero, abril, julio y octubre.

1.1.5 Posicionamiento en el mercado.

## **Atracción de nuevos clientes y posicionamiento en buscadores.<sup>12</sup>**

En los últimos años, se puede observar un crecimiento de la importancia de Internet sobre el conjunto de la economía, crecimiento que incluso ha superado al producido en la economía convencional en sectores como turismo y viajes, inmobiliario, servicios a empresa, parafarmacia, cosmética y otros productos. Además, a la hora de realizar decisiones de compra offline, la influencia de Internet es cada vez mayor, ya que un amplio número de personas consultan Internet antes de realizar la adquisición de un producto o servicio.

Es de gran importancia para cualquier estrategia online definir acertadamente la estrategia SEO o posicionamiento en buscadores para conseguir que el sitio web aparezca en un lugar destacado en los resultados de búsqueda. Por tanto, el posicionamiento en buscadores es un instrumento de gran importancia para llevar a cabo una estrategia online. Si un sitio web no tiene un buen posicionamiento para determinadas palabras clave, entonces dependerá de la publicidad en Google u otros buscadores.

Los principales puntos que se deben cumplir para que el sitio web cuente con cierto grado de relevancia son:

- La etiqueta: es aconsejable que los títulos contengan palabras relacionadas con el contenido de cada página y que su extensión no supere los 160 caracteres. La etiqueta es un factor muy importante a la hora de dar relevancia al sitio web.
- La URL amigable: se aconseja que la URL contenga palabras clave con el contenido de la página siempre que sea posible.

-

<sup>12</sup> http://www.librodeposicionamientoenbuscadores.com/

Repetición y prominencia de palabras clave: es conveniente repetir las palabras clave en varios párrafos y en diferentes encabezamientos. Con ello, se contribuye a que una página sea relevante para los buscadores.

Además, para el desarrollo de la estrategia SEO y el análisis y desarrollo de palabras clave, primero debemos analizar el mercado e identificar nuestro objetivo, los usuarios que se quiere atraer, la audiencia objetivo, las palabras claves y la demanda de esas palabras clave en buscadores. Además, también es de importancia conocer las palabras clave que utiliza la competencia.

Una vez que se conocen las palabras clave que se van a utilizar es conveniente realizar un análisis comparativo de optimización analizando en profundidad el sitio web y comparándolo con los principales competidores para cada palabra clave, sabiendo de esta manera los puntos específicos a corregir para mejorar el posicionamiento en buscadores del sitio web.

## **Fidelizacion de los clientes.**

El objetivo principal de la fidelización es lograr que los clientes mantengan una relación continuada y duradera con el negocio. Esta relación se logra fundamentalmente a través de la comunicación. En Internet se puede lograr esta comunicación a través de boletines, suscripciones o emails. Es fundamental en este aspecto, disponer de la autorización del receptor de los mensajes, ya que enviarlos sin el permiso correspondiente terminaría a largo plazo perjudicando la imagen del negocio. Este permiso se puede lograr ofreciendo información útil y de calidad, de modo que la empresa gane credibilidad y establezca una relación con el cliente. Todo esto es de gran importancia, ya que diversos estudios demuestran que la fidelización online es muy rentable para las empresas $^{13}.$ 

Para ello, será fundamental incidir en los siguientes aspectos<sup>14</sup>:

- Atraer la atención del cliente mostrando los puntos fuertes y los beneficios que obtendrá a través de la relación con la empresa.
- Empleo de tiempo y recursos, factor fundamental ya que adquirir un cliente nuevo cuesta entre 4 y 8 veces más que fidelizar uno antiguo, por lo que en términos de inversión es muy importante la fidelización $^{15}$ .
- Investigación de los intereses, gustos, actividades y hábitos de consumo de los clientes. Para ello, es necesario realizar investigaciones del mercado, revisar las sugerencias de los clientes y estudiar publicaciones, informes o documentos especializados.

- Segmentación, identificando y analizando el perfil de los distintos grupos de consumidores teniendo en cuenta diversos factores, socio-demográficos, psicológicos, socio-culturales, geográficos, etc.
- Incentivar la primera compra para que el cliente pueda conocer y entrar en contacto con el producto o servicio ofrecido.
- Incentivar la repetición del proceso de compra, a través de encuestas para conocer el nivel de satisfacción y manteniendo un trato personalizado con los clientes.

Por otro lado, hoy en día es muy importante la fidelización a través de las redes sociales como Facebook o Twitter ya que en ellas se puede interactuar con el cliente y responder directamente a cualquier clase de duda o problema que surja. Las redes sociales se han convertido en un elemento esencial para la comunicación de las empresas ya que en Internet no existe ningún otro medio donde se pueda entablar una relación tan cercana entre empresa y cliente<sup>16</sup>.

En la misma línea, en la actualidad también goza de gran importancia la fidelización de clientes mediante el marketing para móviles, smartphones o tablets, utilizando aplicaciones o pequeños programas que se pueden descargar a través de Internet y que permiten una amplia accesibilidad a los productos ofrecidos por la empresa.

Por último, igualmente cabe destacar la importancia de la optimización del índice de conversión ya que éste está directamente relacionado con la eliminación de barreras en el proceso de compra o de registro pudiendo ocasionar insatisfacción por parte de los clientes, por lo tanto, la eliminación de estas barreras implicará una mayor satisfacción y por lo tanto un mayor grado de fidelización.

 $\overline{a}$ 

<sup>13</sup> http://marketingparaclientes.wordpress.com/2010/10/20/estrategia-para-fidelizar-clientes-eninternet/

<sup>14</sup>http://www.masquecomunicacion.com/blog/2011/02/24/8-puntos-clave-para-captar-yfidelizar-clientes-online/

<sup>15</sup>http://marketingparaclientes.wordpress.com/2010/10/20/estrategia-para-fidelizar-clientes-eninternet/

<sup>&</sup>lt;sup>16</sup> http://www.b2-performance.es/es/mayor-fidelizacion-de-mis-clientes.html

## 1.2 Caso práctico

## 1.2.1 Fase 1: Planteamiento del problema.

En esta parte del trabajo se intentará desarrollar las fases necesarias para la puesta en marcha de una empresa ficticia. Es importante resaltar que debido a que el número de horas es limitado, no se llegará a abordar todos y cada uno de los aspectos necesarios para la elaboración de una empresa real.

Entre los aspectos que el trabajo no llega a estudiar por falta de tiempo, destacan contenidos fiscales, como Impuesto de Sociedades, laborales como la realización de nóminas o contratos y temas de carácter financiero como, por ejemplo, la realización de un plan de viabilidad de empresa. En nuestro caso, se intentará principalmente estudiar los aspectos que guarden una relación más estrecha con los sistemas de información utilizados en las empresas dado que es el área de especialidad del Tutor del trabajo.

En primer lugar, para la puesta en marcha de la empresa hay que definir la actividad que va a realizar la misma. En nuestro caso, se ha decidido que la actividad principal sea la venta al por menor de productos textiles para el hogar.

Para la comercialización de los diferentes productos se ha optado por la realización de una tienda online. En este sentido, se ha estudiado las diferentes ofertas existentes en la red para la creación de la misma y una vez elegida la opción más ventajosa para la empresa teniendo en cuenta diversos factores, se ha trabajado en la puesta en marcha de la tienda. Para ello, principalmente se ha cambiado la apariencia del sitio web haciéndolo más atractivo para el consumidor y se ha optado por la organización por categorías para una mayor claridad y comodidad. Por último, se ha subido la oferta de productos de los que dispone la empresa aunque al tratarse de una empresa ficticia, por motivos de seguridad la compra estará restringida.

Además, en la misma línea, se ha trabajado para la mayor comunicación en el medio electrónico, para ello, se ha procedido al registro de perfiles en redes sociales como Facebook o Twitter y se ha realizado un blog.

Por otro lado, hemos examinado las posibles herramientas disponibles en el mercado para llevar la contabilidad, para ello principalmente se han tenido en cuenta factores como las características ofrecidas por cada programa y la inversión a realizar por parte de la empresa. En esta línea, se ha trabajado con el programa finalmente escogido adaptando en primer lugar el listado de cuentas a nuestra actividad y posteriormente realizando la contabilidad de la empresa correspondiente a los últimos tres meses del ejercicio 2012. Para ello, se han utilizado valores aleatorios al no disponer de datos reales y posteriormente se han introducido los asientos en el programa.

## 1.2.2 Fase 2: Definición de productos.

Odeco comercializa productos relacionados con la decoración del hogar, siendo principalmente la actividad de la empresa la venta directa al consumidor de productos textiles para las diferentes estancias del hogar.

Existen infinidad de posibilidades de productos para la venta en el sector de la decoración. Además, también se debe tener en cuenta las estancias del hogar a decorar, donde se puede distinguir entre otros salón, dormitorio, baño, cocina, jardín, etc. Entre los posibles productos, podemos encontrar muebles de salón, mesas y sillas de comedor, camas, armarios, muebles de baño, muebles de cocina, textiles, etc.

Finalmente debido a que se trata de una empresa que acaba de introducirse en el mercado, Odeco solo se centrara en la venta de productos textiles debido a la mayor facilidad de envió de los mismos y la posibilidad de evitar un equipo de montaje, ahorrando costes para la empresa. En este sentido, también supone una gran ventaja el hecho de que la venta de textiles requiere de una menor inversión que la venta de otros productos como muebles, factor a tener en cuenta para la apertura de la tienda, debido a la posible existencia de una limitación de disponibilidad de recursos y por otro lado, reduce el riesgo en caso de que las ventas no fueran las esperadas.

Además, para mayor comodidad a la hora de la búsqueda se clasificarán los diferentes productos en categorías, según las estancias del hogar. Finalmente, la tienda virtual contará con tres categorías diferentes: baño, dormitorio y salón.

Dentro de cada una de ellas podemos encontrar los productos finalmente ofertados, los cuales se resumen en el siguiente gráfico:

## **Baño:**

- **Toallas**
- **Albornoces Alfombrillas de baño.**

**Dormitorio:**

- **Colchas**
- **Mantas**
- **Fundas nórdicas**

**Salón: Alfombras Cojines Mantas**

Por otro lado, la empresa solo se centrará en la venta online por lo que no necesitará realizar grandes inversiones en locales, ni en mobiliario. En este sentido, para su actividad, solo será necesaria la disposición de un almacén para alojar los productos que se venderán con posterioridad a través del sitio web.

Por último, el transporte de productos se externalizará mediante una agencia de transportes, a la cual se abonará el precio de sus servicios cada mes.

## 1.2.3. Fase 3: Creación de la tienda online

## **Elección alojamiento:**

Para la creación de la tienda virtual en primer lugar se necesita disponer de un servidor o hosting, donde se almacenarán todos los datos relativos a nuestra página web. Por otro lado, necesitaremos un dominio que nos permitirá identificar nuestra tienda virtual. Cada dominio es único por lo que dependerá de la disponibilidad que exista en ese momento.

Para la obtención de estos dos elementos existen multitud de ofertas en Internet entre las que destacan las siguientes:

- **Arsys<sup>17</sup> :** ofrece en su plan personal, un dominio gratuito, diez buzones de correo con 2GB de capacidad, transferencia de correo ilimitada y 200MB de espacio en disco y transferencia web de 2GB al mes. El precio de este servicio seria 4,90€/mes
- **Strato<sup>18</sup>** : ofrece un plan básico que incluye un dominio gratis, 10 buzones de correo de 2GB, 25GB de disco duro y trafico ilimitado y un plan avanzado con 3 dominios incluidos, 100 buzones de correo de 2GB, 200MB de disco duro y tráfico ilimitado. Los precios de estos planes son 1,49€/mes y 3,99€/mes.
- **Profesional Hosting<sup>19</sup>:** esta página ofrece un hosting especial para desarrollar la tienda virtual con scripts como Joomla, Wordpress, Oscommerce, Prestashop. Además de la compatibilidad con estas herramientas de creación de páginas web, Professional Hosting ofrece a sus usuarios un dominio gratuito, buzones de correo electrónicos ilimitados, 600MB de espacio en disco duro y transferencia ilimitada. El precio de la oferta de Profesional Hosting es de 3,6€/ mes + IVA.

1

<sup>17</sup> www.arsys.es

<sup>18</sup> http://www.strato.es

<sup>19</sup> www.profesionalhosting.com

Finalmente, la opción elegida es Profesional Hosting debido a sus mejores condiciones y su compatibilidad con diferentes scripts para la creación de la tienda virtual. En cuanto al precio, el menor de todos es el plan básico de Strato, pero solo nos ofrece 25GB de disco duro frente a los 600GB que nos ofrece Profesional Hosting. Por otro lado, el plan avanzado de Strato incluye más dominios gratuitos en comparación con Profesional Hosting pero para la creación de la tienda virtual solo será necesario un único dominio y el resto de características ofrecidas son inferiores.

#### **Elección soporte tienda online**

En cuanto a la aplicación para la gestión de la página web, con el hosting script de Profesional Hosting podemos destacar las siguientes aplicaciones de las encontradas:

## **Prestashop<sup>20</sup> :**

- Más de 310 funcionalidades.
- Gestión de inventario.
- Productos, categorías y atributos ilimitados.
- Comparación de productos.
- Venta de productos descargables como películas, música, documentales, etc.
- Administración de stock avanzada.
- Exportación de productos a eBay y otros.

## **Joomla<sup>21</sup> :**

- Cientos de funcionalidades
- Sistemas de control de inventario
- Catálogos de productos personalizados
- Herramientas de comunicación.
- Sistemas de comercio electrónico integrado.

Finalmente, la decisión definitiva es Prestashop ya que ambas aplicaciones son gratuitas y similares, pero Prestashop posee más funcionalidades y cuenta con una mayor claridad a la hora de gestionar la página web.

#### **Instalación y creación tienda online**

Una vez elegida esta opción se decide contratar en Proffesional Hosting el plan Prestashop Inicio por ser el más conveniente dadas nuestras elecciones anteriores, en el proceso de contratación Profesional Hosting solicita al usuario que indique el periodo de contratación que puede variar desde un mes hasta tres años, en nuestro caso al tratarse de una página realizada con un fin académico, finalmente se opta por la contratación durante seis meses. Posteriormente, se debe introducir el nombre del dominio que deseamos que tenga nuestra página web y comprobar la disponibilidad,

en nuestro caso elegiremos como nombre Odecohome. Profesional Hosting ofrece distintos tipos de dominio entre los que encontramos los siguientes:

En primer lugar y por orden de relevancia se encuentran los dominios genéricos, estos son los dominios más conocidos y pueden ser registrados por cualquier persona o empresa, independientemente del país o de las normas para su registro. Entre los dominios genéricos destacan los siguientes<sup>22</sup>:

- .com, destinado espacialmente para empresas u organizaciones con ánimo de lucro.
- .net, para empresas relacionadas con Internet y las telecomunicaciones.
- .org, destinado espacialmente para organizaciones sin ánimo de lucro.
- .info, destinado espacialmente para quienes desean alcanzar a un público amplio al que ofrecer información sobre sí mismos o su empresa u organización, sus productos, sus ideas, sus noticias y sus novedades.
- .tv, destinado espacialmente el uso para televisiones
- .mobi, destinado espacialmente para el uso de Webs dedicadas a dispositivos móviles.

Otra posibilidad a la hora de realizar el registro el dominio son los dominios territoriales los cuales son más restrictivos que los genéricos ya que depende de cada país o zona y de sus normas y requisitos para registro. Cada país tiene el suyo propio, por ejemplo para España es .es, para Francia .fr, para Inglaterra co.uk, etc.

Por ultimo, se encuentran los dominios multilingües los cuales poseen las mismas extensiones que los dominios genéricos a excepción de que éstos soportan todos los caracteres del alfabeto. Su mayor desventaja es que el navegador del usuario debe tener un pluging especial instalado para su uso.

En nuestro caso, nos decantaremos por el tipo genérico .com, ya que es el más utilizado y facilitará la búsqueda de nuestra página, quedando finalmente odecohome.com registrado como nuestro dominio.

Posteriormente, Profesional Hosting nos pedirá que introduzcamos nuestros datos personales y que realicemos el pago y nos mandará toda la información de acceso al panel de control a nuestro correo electrónico en un plazo de 24 horas.

Para acceder necesitaremos usuario, contraseña y la URL propia de acceso. Desde el panel de control se puede controlar diversas categorías

1

<sup>20</sup> http://www.prestashop.com/es/

<sup>21</sup> http://www.joomla.org/

<sup>22</sup> http://www.profesionalhosting.com/dominios/

- **Usuarios:** podemos añadir nuevos usuarios al panel de control. Para ello debemos introducir un nombre de usuario y una contraseña. Además, esta opción tiene la ventaja de que a cada usuario nuevo se le puede asignar un rol en función de las tareas que desempeñe, propietario, contable, etc.
- **Sitios web y dominios:** en esta pestaña figura la opción de alojar un nuevo dominio en el servidor.
- **Correo**: permite crear y administrar cuentas de email asociadas con sus dominios. Para cada cuenta de email, se puede configurar un buzón de correo o múltiples direcciones de email para el mismo buzón, también da opciones de respuesta automática y de redireccionamiento de emails. Además, se puede establecer protección antispam y antivirus.
- **Estadísticas:** se puede encontrar informes detallados del uso de los recursos, la capacidad de espacio utilizado y gráficas con el porcentaje de utilización del mismo entre los ítems web, correo, bases de datos y otros.
- **Cuenta:** en esta pestaña nos permite cambiar diferentes opciones de nuestro perfil (datos personales, idioma del panel, correo electrónico, contraseña, etc.). Además, nos permitirá realizar backups o copias de seguridad de la cuenta y de los sitios web.
- **Aplicaciones:** permite ver todas las aplicaciones disponibles así como las más destacadas. Además, también permite administrar las aplicaciones ya instaladas anteriormente. Desde la pestaña aplicaciones se puede instalar fácilmente la aplicación de Prestashop y acceder a ella. Una vez instalada ya tendremos la base de la página y desde la aplicación ya se podrá empezar a crear las diferentes categorías de la página, subir nuestros productos e imágenes, añadir información de nuestra empresa, colocar hipervínculos con redes sociales etc.

## **3.4 Prestashop**

Una vez instalada la aplicación Prestashop para la creación de la tienda online, nos permite configurarla desde un panel de control o BackOffice. En el mismo, se puede ver todas las características a configurar para la optimización del sitio web, los pedidos realizados por los clientes y estadísticas sobre el sitio web.

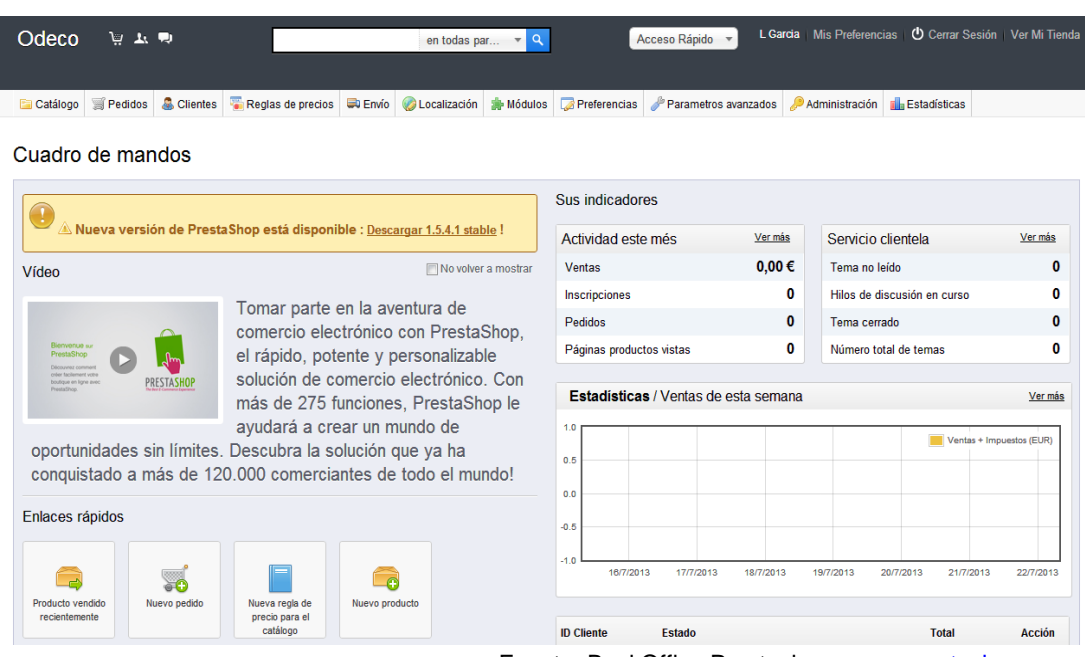

Fuente: BackOffice Prestashop, [www.prestashop.com](http://www.prestashop.com/)

En la pestaña catálogo, Prestashop permite la creación de las categorías que aparecerán en el sitio web. En el caso de Odeco serán baño, dormitorio y salón. Asimismo, permite la creación de subcategorías e introducir los productos que se van a comercializar en cada una de ellas.

Para la introducción de los productos, se pueden añadir diferentes características o cualidades como nombre, referencia, descripción, precio desglosado con y sin IVA, proveedor del producto, cantidad disponible, etc. Asimismo, la aplicación permitirá la visualización imágenes de los diferentes productos.

En el apartado "pedidos", se puede gestionar los diferentes pedidos que han sido realizados, así como el estado de los mismos, las facturas y los comprobantes de entrega.

En la pestaña "módulos", Prestashop permite cambiar la estética de la página y añadir infinidad de módulos gratuitos para facilitar la navegación por el sitio web. En el caso de Odeco, se han añadido módulos de promociones especiales, productos destacados, productos vistos, bloques de acceso a redes sociales y por último, un módulo de imagen de control deslizante que permite añadir imágenes atractivas relacionadas con la actividad de la empresa en la página principal.

En el desplegable "preferencias", permite cambiar aspectos generales de la página, como el logotipo, datos de contacto y de tiendas físicas, en caso de existir; y por último, se encuentra la opción de desactivar la página por motivos de mantenimiento.

Por último, en la pestaña "estadísticas" se puede ver diferentes estadísticas sobre visitas y pedidos realizados. Además, también muestra datos sobre los pedidos

realizados en cada módulo, categoría o zona geográfica, datos que pueden resultar de gran interés a la hora de modificar la página web, eliminando las categorías o módulos donde se realicen menos pedidos y dándole más relevancia a las que tengan una mayor demanda.

Finalmente después de la configuración de los diferentes parámetros que ofrece Prestashop, la página web queda configurada de la siguiente manera:

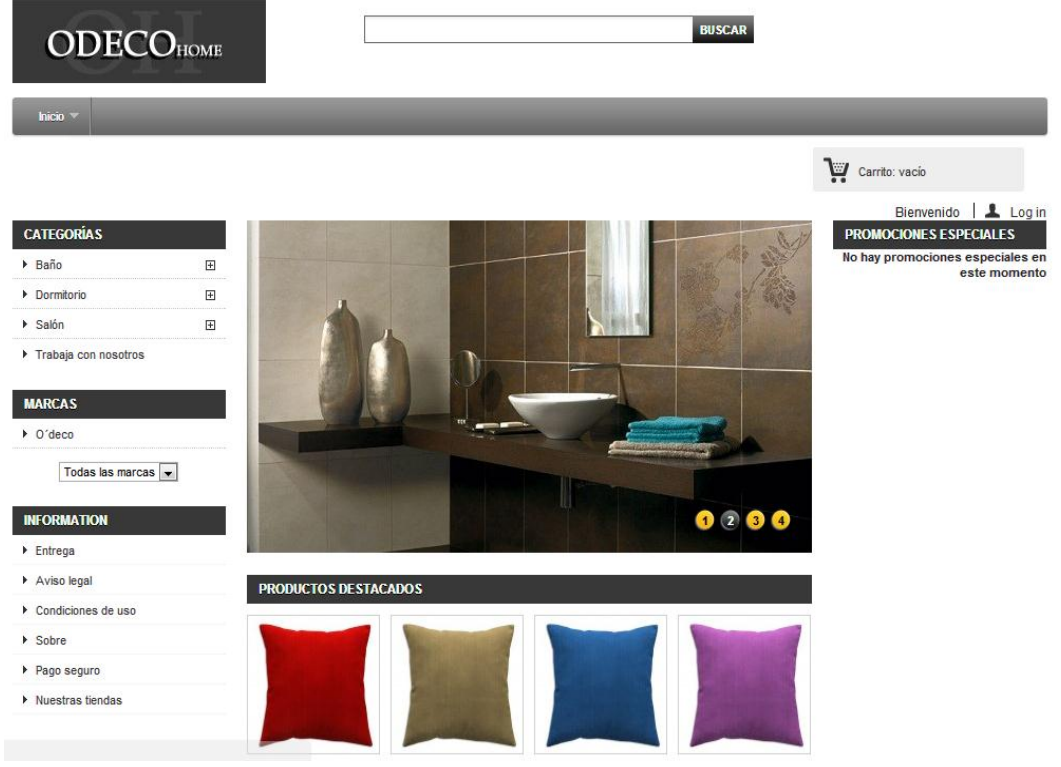

Fuente: www.odecohome.com

## **Otras herramientas online**

En la actualidad, existen diferentes herramientas para poder interactuar con los usuarios o clientes de la empresa y para ejercer una mayor promoción de los productos ofertados.

Entre estas herramientas destacan principalmente las redes sociales, como hemos dicho en la primera parte de este trabajo, ya que éstas son un elemento fundamental hoy en día, para establecer contacto con el cliente y resolver posibles dudas y problemas que se puedan generar.

En este sentido, se he creado un blog bajo la dirección [www.odecohome.blogspot.com,](http://www.odecohome.blogspot.com/) con el fin de promocionar los productos ofertados y la actividad de la empresa. En el blog, se deben tratar temas relacionados con la empresa y la actividad de la misma, así como aspectos relacionados con la decoración de las diferentes estancias del hogar.

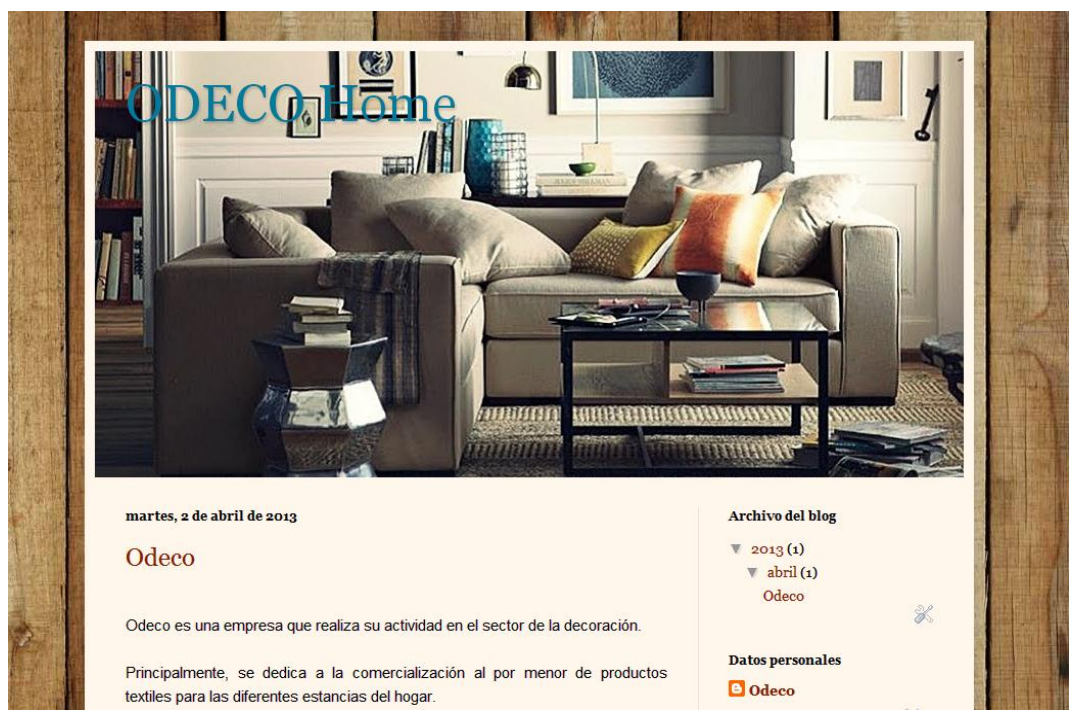

En la siguiente imagen se puede ver la página principal del blog:

Fuente: [www.odecohome.blogspot.com](http://www.odecohome.blogspot.com/)

Por otro lado, para una mejor relación con los clientes y una mayor comunicación, es conveniente realizar perfiles en las diferentes redes sociales. En nuestro caso, las redes a las que hemos accedido son Twitter y Facebook (anexo 1 y 2), por tratarse de las más importantes a nivel mundial permitiendo una comunicación con un mayor número de usuarios. Además, en este sentido es conveniente establecer una relación directa a estas redes sociales desde la tienda online a través de los módulos o bloques correspondientes. En la tienda online, este epígrafe se puede encontrar en la parte inferior derecha de la página.

## 1.2.4 Fase 4: Sistema de información contable

El sistema de información contable de una empresa es una herramienta esencial para llevar un control de las actividades financieras y resumirlas de forma útil para una posterior toma de decisiones. La contabilidad permite el control y la organización de los ingresos y gastos de la empresa para conocer la situación de la misma en cada momento de una manera rápida y sencilla.

Para llevar a cabo ese control en la actualidad hay diferentes programas disponibles en la red. Por ello, para la elección de la herramienta de gestión de nuestro sistema de contabilidad hemos analizado distintas alternativas ofrecidas en el mercado entre las destacan las siguientes:

- **Contaplus<sup>23</sup>** : es uno de los programas de software de gestión más usado en España. Cuenta con funciones como la gestión integral de empresa, contabilidad financiera, analítica y presupuestaria, facturación, nóminas y recursos humanos y tesorería entre otros. El precio de la versión para contabilidad profesional es 268 euros.
- **ContaWin24**: software profesional de contabilidad. Su precio varía en función de la opción que se escoja. La opción más económica es la versión para pymes, ContaWin Office Pyme que asciende a 159€, además de esta opción se puede encontrar las versiones ContaWin Office Classic y ContaWin CS Premiere cuyo precio es 395 y 599 euros respectivamente. Esta versión dispone de funcionalidades como control de cobros y pagos, gestión de IVA y actualizaciones periódicas especialmente útiles en materias fiscales y contables.
- **Ofripro<sup>25</sup>** : se trata de un programa de facturación y contabilidad completamente online que puede ser utilizado tanto por pequeñas y medianas empresas, como por profesionales y autónomos. Entre las principales ventajas de este programa destaca que el programa realiza copias de seguridad automáticamente cada día. Su precio es 9.95 euros mensuales tanto para los servicios de facturación como para los servicios de contabilidad, sin compromiso de permanencia en ninguno de los casos.

La opción elegida finalmente es Ofipro debido a su facilidad de uso y su precio más económico, factor especialmente importante a la hora de la creación la empresa. Además, este programa tiene un periodo de prueba de quince días y una versión académica gratuita.

## **Importación y personalización del plan de cuentas.**

Una vez descargado el programa el primer paso es la importación del Plan General de Contabilidad. Ofipro ofrece distintas posibilidades a la hora de efectuar la importación del plan, en nuestro caso finalmente se escoge el plan para pymes por ser el que mas se adapta a la actividad realizada. Por otro lado, una vez realizada la importación del plan es conveniente personalizar y adaptar las cuentas a la a actividad de la empresa. Para ello, Ofipro cuenta con la opción de crear nuevas cuentas adaptadas a cada empresa. Entre las cuentas que son necesarias personalizar encontramos principalmente clientes, proveedores, compras y ventas. Ademas, también son eliminadas las cuentas que no son necesarias como consecuencia de la actividad que realiza la empresa. 12

-

<sup>&</sup>lt;sup>23</sup> http://sage.es/Software/Contabilidad/ContaPlus

<sup>24</sup> http://www.contawin.com/

<sup>25</sup> www.ofipro.es/

En la siguiente imagen encontramos un ejemplo de personalización de cuentas del grupo 7, venta de mercaderías.

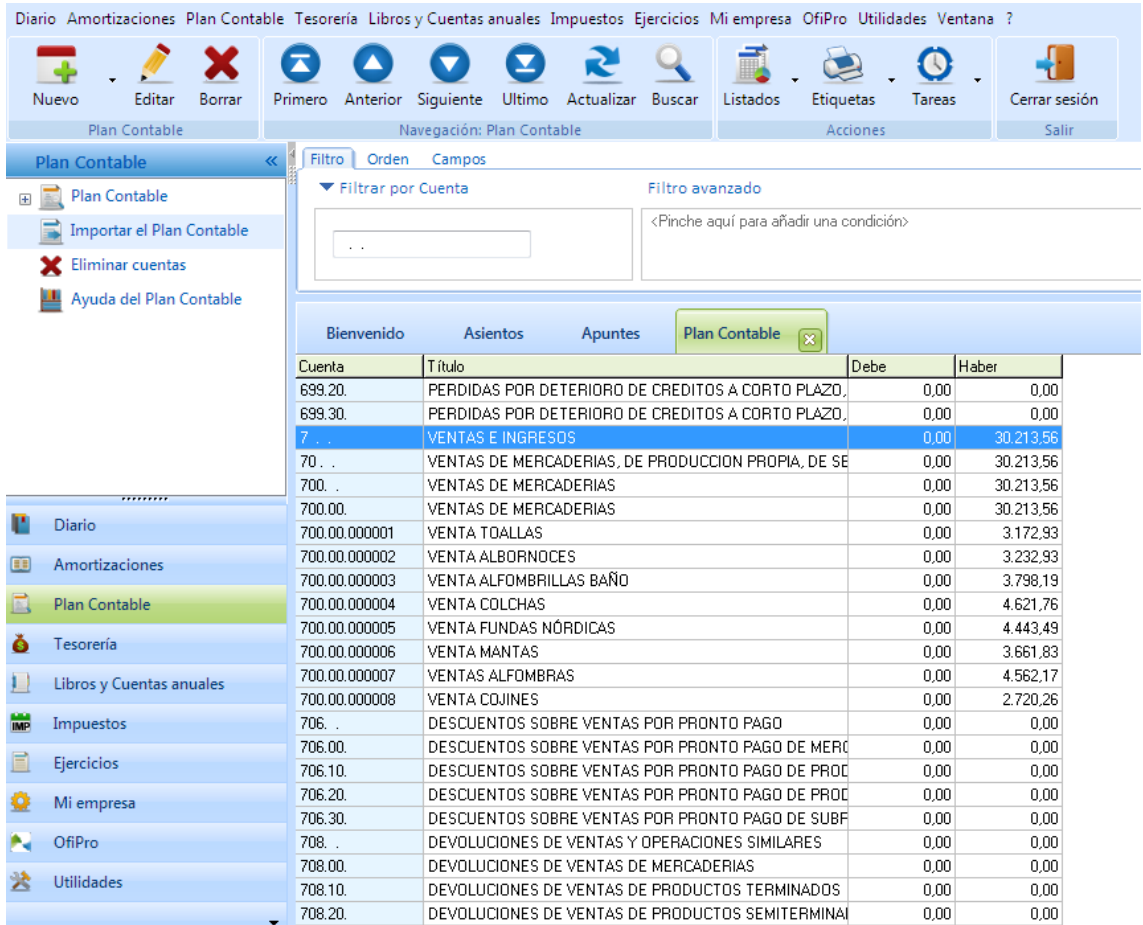

Fuente: Elaboración propia Ofipro

#### **Simulación de un ejercicio contable**

Por último, en la realización de este trabajo se ha procedido a la realización de un ejercicio contable. Para ello, en primer lugar, al tratarse de una empresa ficticia y no disponer de datos reales, en una hoja de cálculo se han realizado distintas tablas con datos aleatorios de ingresos por ventas diarios de cada producto comercializado por la empresa. Estas tablas se adjuntan al trabajo en el anexo 3.

Posteriormente, se ha procedido a la introducción de estos datos en Ofipro. Para ello en primer lugar, se ha realizado el asiento de constitución de la empresa. Posteriormente, se han introducido los datos procedentes del arrendamiento del almacén, los datos de compra y venta de los productos a comercializa, los cobros a clientes y los pagos a proveedores correspondientes. Por último, a final de cada mes se introducirán los datos por los gastos de suministros y el sueldo de un posible empleado del que disponga

la empresa aplicándole las retenciones y los importes de la seguridad social que correspondan. Por último, a final de año, se realizarán las amortizaciones del inmovilizado material que correspondan.

En las siguientes imágenes se puede ver la contabilización de los distintos asientos:

|                                                                                         | Diario Amortizaciones Plan Contable Tesorería Libros y Cuentas anuales Impuestos Ejercicios Miempresa OfiPro Utilidades Ventana ? |                                                                 |                                |                      |                                         |          |                 |               |       |
|-----------------------------------------------------------------------------------------|----------------------------------------------------------------------------------------------------|-----------------------------------------------------------------|--------------------------------|----------------------|-----------------------------------------|----------|-----------------|---------------|-------|
|                                                                                         | Editar<br>Nuevo<br>Borrar                                                                                                    | Primero                                                         | Anterior Siguiente             |                      | Ultimo Actualizar<br>Buscar<br>Listados | Imprimir | <b>Tareas</b>   | Cerrar sesión |       |
|                                                                                         | Asientos                                                                                                    |                                                                 |                                | Navegación: Asientos |                                         | Acciones |                 | Salir         |       |
|                                                                                         | <b>Plan Contable</b><br>$\overline{\mathcal{K}}$                                                                                  | Filtro                                                          | Orden<br>Campos                |                      |                                         |          |                 |               |       |
| $\Box$                                                                                  | Plan Contable                                                                                                    | ▼ Filtrar por Número                                            |                                |                      | ▼ Todo el Ejercicio                     |          | Filtro avanzado |               |       |
|                                                                                         | Cambiar el nivel de una cuenta<br>Configuración del Plan<br>Importar el Plan Contable                                             | <pinche aquí="" añadir="" condición="" para="" una=""></pinche> |                                |                      |                                         |          |                 |               |       |
| Bienvenido<br><b>Asientos</b><br>Eliminar cuentas<br>Apuntes<br>$\overline{\mathbf{x}}$ |                                                                                                    |                                                                 |                                |                      |                                         |          |                 |               |       |
|                                                                                         | Ayuda del Plan Contable                                                                                                    | Número                                                          | Fecha                          | Documento            | Concepto                                |          | Total           | Archivo       | Marca |
|                                                                                         |                                                                                                    |                                                                 | 1 01/10/2012                   |                      | Constitución                            |          | 10,000.00       |               |       |
|                                                                                         |                                                                                                    |                                                                 | 2 01/10/2012                   |                      | Compra 01/10/13                         |          | 2.608.27        |               |       |
|                                                                                         |                                                                                                    |                                                                 | 3 01/10/2012                   |                      | Arrendamiento Octubre                   |          | 605.00          |               |       |
|                                                                                         |                                                                                                    |                                                                 | 4 15/10/2012                   |                      | Ventas hasta 15/10/13                   |          | 5.919.60        |               |       |
|                                                                                         | Ш<br>Þ<br>                                                                                                    |                                                                 | 5 15/10/2012                   |                      | Cobro Clientes 15/10/12                 |          | 5.919,60        |               |       |
|                                                                                         |                                                                                                    |                                                                 | 6 15/10/2012                   |                      | Pago Proveedores Octubre                |          | 2.608,27        |               |       |
|                                                                                         | <b>Diario</b>                                                                                                    |                                                                 | 7 31/10/2012                   |                      | Ventas hasta 31/10/12                   |          | 6.408,79        |               |       |
| m                                                                                       | Amortizaciones                                                                                                    |                                                                 | 8 31/10/2012                   |                      | Cobro Clientes 31/10/12                 |          | 6.408.79        |               |       |
|                                                                                         |                                                                                                    |                                                                 | 9 31/10/2012                   |                      | Suministros Octubre                     |          | 121,00          |               |       |
|                                                                                         | Plan Contable                                                                                                    |                                                                 | 10 31/10/2012                  |                      | Sueldos Octubre                         |          | 1.200,00        |               |       |
|                                                                                         | Tesorería                                                                                                    |                                                                 | 11 31/10/2012                  |                      | IVA Octubre                             |          | 2.139,63        |               |       |
|                                                                                         |                                                                                                    |                                                                 | 12 31/10/2012                  |                      | Pago Impuestos Octubre                  |          | 2.102.16        |               |       |
|                                                                                         | Libros y Cuentas anuales                                                                                                    |                                                                 | 13 01/11/2012                  |                      | Compra 01/11/13                         |          | 5.216.54        |               |       |
|                                                                                         |                                                                                                    |                                                                 | 14 01/11/2012                  |                      | Arrendamiento Noviembre                 |          | 605.00          |               |       |
| <b>IMP</b>                                                                              | Impuestos                                                                                                    |                                                                 | 15 15/11/2012                  |                      | Ventas hasta 15/11/13                   |          | 5.947.56        |               |       |
|                                                                                         | Ejercicios                                                                                                    |                                                                 | 16 15/10/2012                  |                      | Pago Proveedores Noviembre              |          | 5.216.54        |               |       |
|                                                                                         |                                                                                                    |                                                                 | 17 15/11/2012                  |                      | Cobro Clientes 15/11/12                 |          | 5.947.56        |               |       |
|                                                                                         | Mi empresa                                                                                                    |                                                                 | 18 30/11/2012                  |                      | Ventas hasta 30/11/12                   |          | 5.960,88        |               |       |
|                                                                                         |                                                                                                    |                                                                 | 19 30/11/2012                  |                      | Cobro Clientes 31/11/12                 |          | 5.960,88        |               |       |
|                                                                                         | OfiPro                                                                                                    |                                                                 | 20 30/11/2012<br>21 30/11/2012 |                      | Suministros Noviembre                   |          | 242.00          |               |       |
|                                                                                         | <b>Utilidades</b>                                                                                                    |                                                                 |                                |                      | Sueldos Noviembre                       |          | 1.200.00        |               |       |
|                                                                                         |                                                                                                    |                                                                 | 22 30/11/2012                  |                      | <b>IVA Noviembre</b>                    |          | 2.066,76        |               |       |
|                                                                                         | ٠                                                                                                    |                                                                 | 23 30/11/2012                  |                      | Pago Impuestos Noviembre                |          | 1.555,61        |               |       |

Fuente: Elaboración propia Ofipro

Para finalizar, una vez realizada la introducción de todos los asientos en el Ofipro, el programa ofrece la posibilidad de realizar automáticamente diferentes documentos como el balance de situación, el balance de sumas y saldos, el balance de comprobación, la cuenta de pérdidas y ganancias, el estado de cambios en el patrimonio neto, el estado de flujos de efectivo, etc.

En los anexos 4, 5 y 6, se adjunta a este trabajo algunos de esos documentos, concretamente el balance de situación, la cuenta de pérdidas y ganancias y el balance de comprobación. Este último, aunque dispone de una menor relevancia que los dos anteriores, tiene la gran ventaja de que en él se puede ver todas las cuentas utilizadas en el ejercicio contable, entre ellas todas las que han sido personalizadas anteriormente.

## **Conclusiones**

<span id="page-40-0"></span>La realización de este trabajo ha supuesto principalmente el estudio de los sistemas de información utilizados por las empresas desde un enfoque práctico. Para ello, se ha investigado para la puesta en marcha de una tienda virtual y se ha procedido a la contratación del alojamiento y la descarga del software de gestión. Ademas, se ha realizado un curso facilitado por el Tutor para la posterior parametrización de la tienda online.

Por otro lado, desde un punto de vista teórico se ha analizado la gran importancia que supone en la actualidad el comercio electrónico, sus ventajas e inconvenientes y las herramientas disponibles en la red para un buen posicionamiento en el mercado, principalmente a través del posicionamiento en buscadores.

Asimismo, se han analizado diferentes leyes que pueden interferir en la creación y en el funcionamiento de una empresa, analizando especialmente las que se refieren al comercio electrónico y la protección de datos de carácter personal.

Cabe destacar que debido a la falta de tiempo, no se han podido realizar todas las fases que serían necesarias en el caso de una tienda real, por ello se han estudiado principalmente los puntos más relevantes referentes a los sistemas de información en las empresas.

Por último, quisiera agradecer al profesor Fernando J. Aguiar Maragoto, el tiempo dedicado tanto en las orientaciones efectuadas a lo largo de la realización del trabajo como en la posterior correción del mismo.

## Bibliografía

<span id="page-41-0"></span>Asociación Española de la Economía Digital. Recuperado el 12 marzo de 2013 en <http://www.adigital.org/>.

Asociación Española de la Economia Digital. Libro Blanco del Comercio Electronico. Recuperado el 10 de enero de 2013 en <http://www.segittur.es/opencms/export/sites/segitur/.content/galerias/descargas/proye ctos/Libro-Blanco-de-Comercio-Electrnico-2-Edicin.pdf>

B2 Performance. Mayor fidelización de clientes. Recuperado el 20 de mayo de 2013 en http://www.b2-performance.es/es/mayor-fidelizacion-de-mis-clientes.html>

CRM a medida. Fidelización de clientes en Internet. Recuperado el 4 mayo de 2013 en < http://www.masquecomunicacion.com/blog/2011/02/24/8-puntos-clave-para-captar-yfidelizar-clientes-online/>

Instituto Nacional de Tecnologías de la Comunicación. (2010). Guía sobre seguridad y privacidad en el Comercio Electrónico. Recuperado el 15 de enero de 2013 en [<http://www.inteco.es/guias/Guia\\_seguridad\\_privacidad\\_comercio\\_electronico>](http://www.inteco.es/guias/Guia_seguridad_privacidad_comercio_electronico)

Libro de posicionamiento en buscadores (2012) ¿Por qué el posicionamiento en buscadores? Recuperado el 5 de abril de 2013 en [<http://www.librodeposicionamientoenbuscadores.com>](http://www.librodeposicionamientoenbuscadores.com/)

Ley 7/1998, de 13 de abril, sobre Condiciones Generales de la Contratación

Ley de Ordenación del Comercio Minorista: Ley 7/1996, 15 de enero de 1996, de Ordenación del Comercio Minorista - Título III, Capítulo II - Ventas a distancia.

Ley de Servicios de la Sociedad de la Información: Ley 34/2002, de 11 de julio, de Servicios de la Sociedad de la Información y de Comercio Electrónico.

Ley Orgánica 15/1999 de 13 de diciembre, de Protección de Datos de Carácter Personal.

Liberos, E., García, R., Gil, J., Merino, J.A. y Somalo, I. (2010). El Libro del Comercio Electrónico. Madrid: ESIC Editoral

Más que comunicación. Ocho puntos clave para captar y fidelizar clientes online. Recuperado el 10 de mayo de 2013 en < [http://www.masquecomunicacion.com/blog/2011/02/24/8-puntos-clave-para-captar-y](http://www.masquecomunicacion.com/blog/2011/02/24/8-puntos-clave-para-captar-y-fidelizar-clientes-online/)[fidelizar-clientes-online/>](http://www.masquecomunicacion.com/blog/2011/02/24/8-puntos-clave-para-captar-y-fidelizar-clientes-online/)

Marketing para clientes. Estrategia para fidelizar clientes en Internet. Recuperado el 7 de mayo de 2013 en <http://marketingparaclientes.wordpress.com/2010/10/20/estrategia-para-fidelizarclientes-en-internet/>

Online Business School. (2012). El comercio electronico 2012. Recuperado el 10 de febrero 2013 en < [http://recursos.anuncios.com/files/474/12.pdf>](http://recursos.anuncios.com/files/474/12.pdf)

Orden HAC/1736/2003, de 24 de junio de 2003. Regimen especial aplicado a los servicios prestados por via electrónica a efectos del Impuesto sobre Valor Añadido.

PayPal. ¿Qué es Paypal?. Recuperado el 15 de marzo de 2013 en <www.paypal.com/es/webapps/mpp/what-is-paypal>

## Anexos

Anexo 1: página Facebook

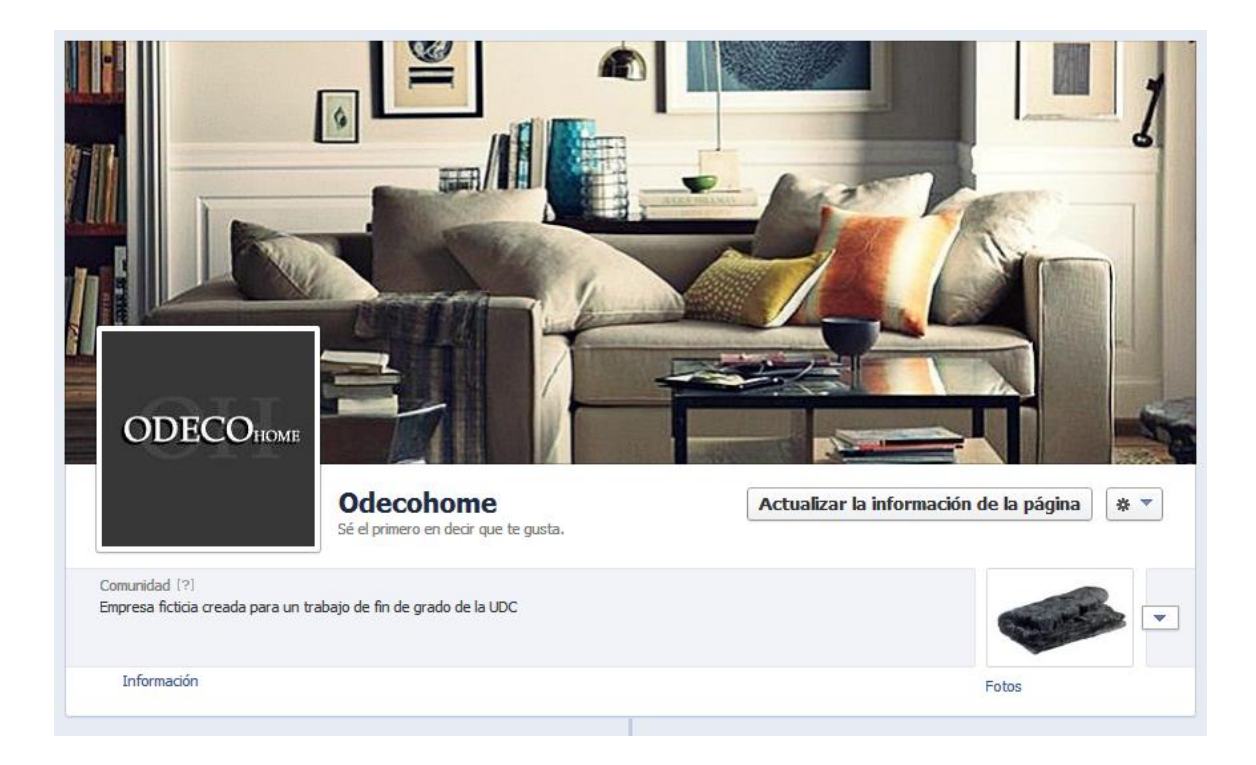

Anexo 2: perfil en Twitter.

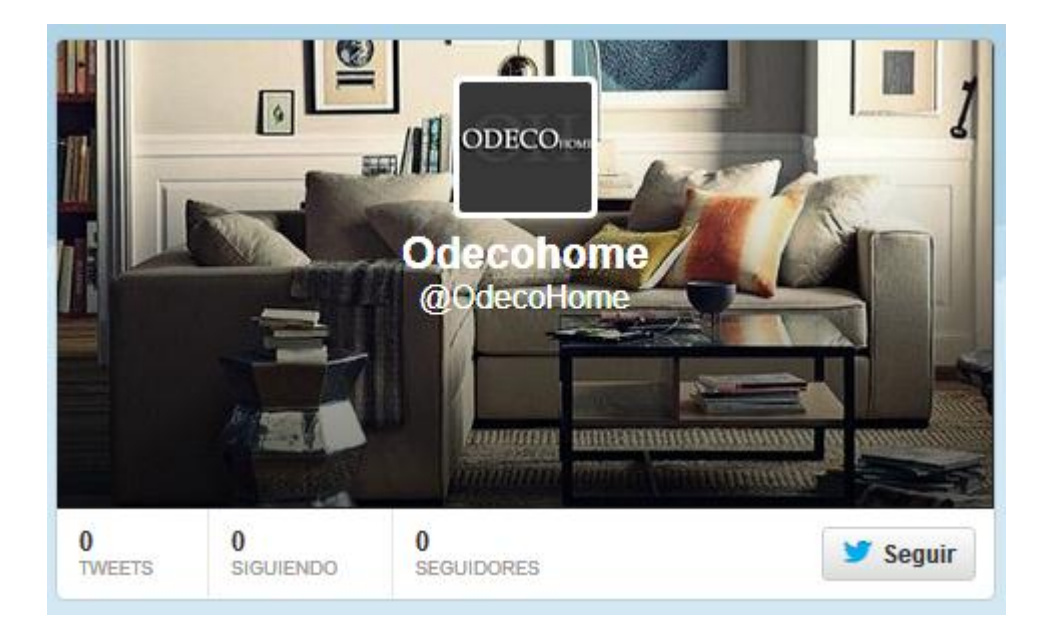

Anexo 3: tablas correspondientes a los ingresos por ventas de los ultimos tres meses del ejercicio 2012.

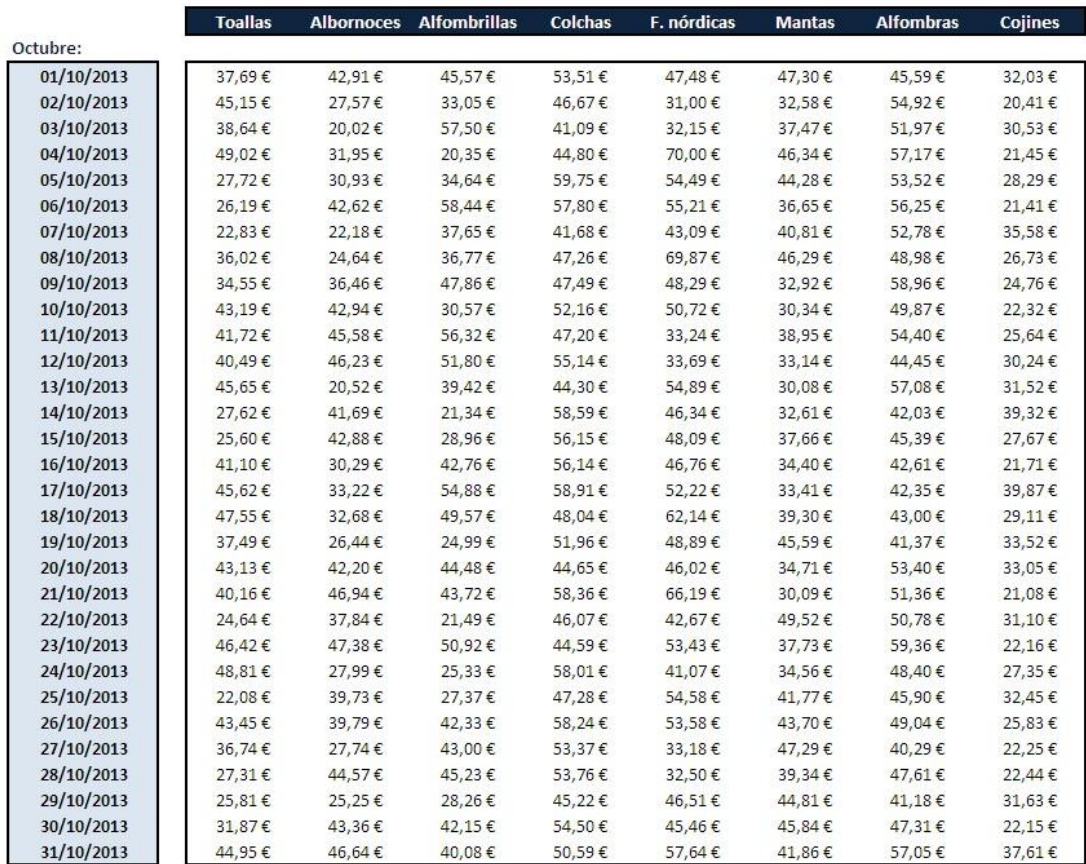

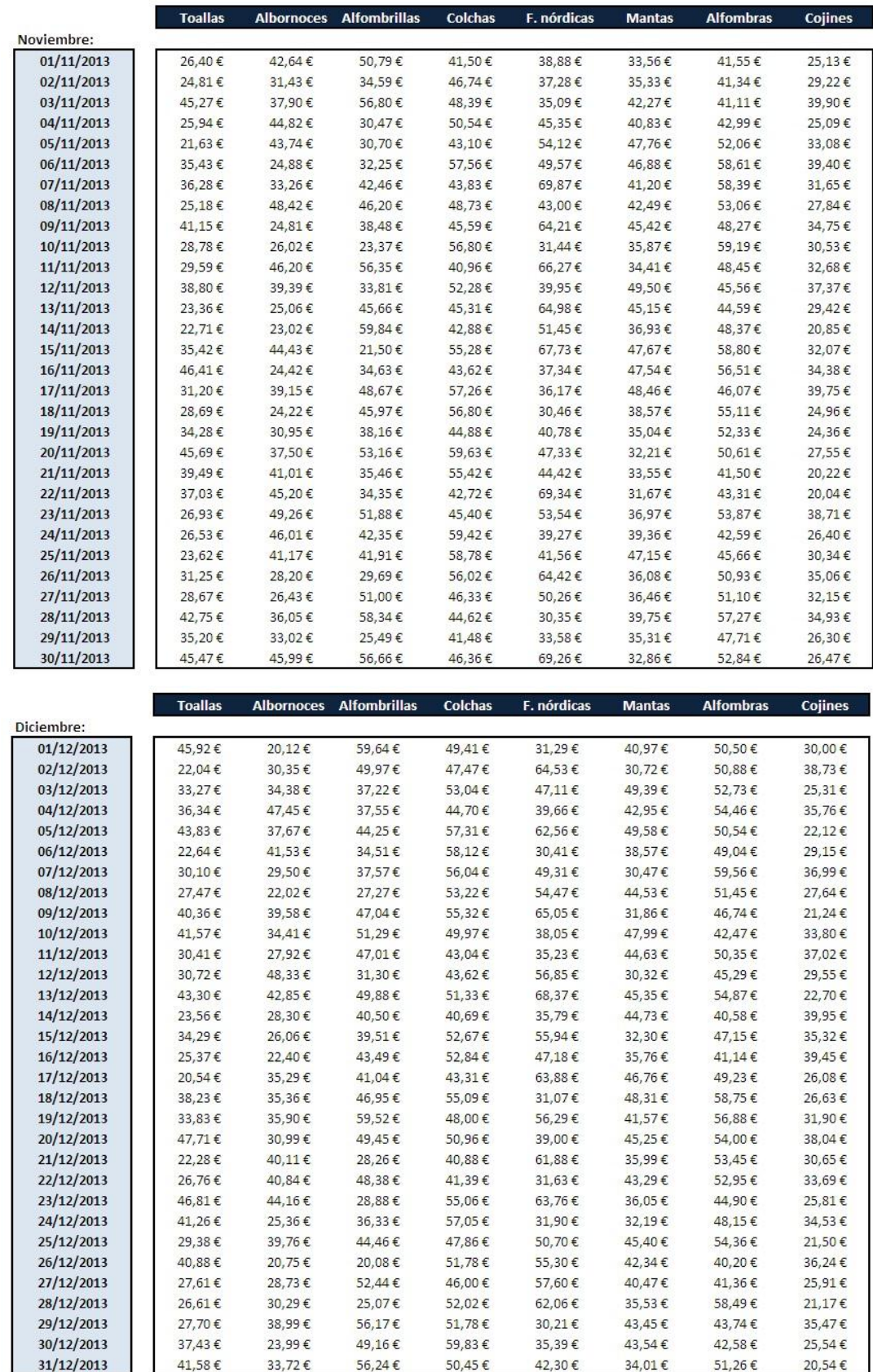

## Anexo 4: Balance de Situación

#### EJERCICIO 2012

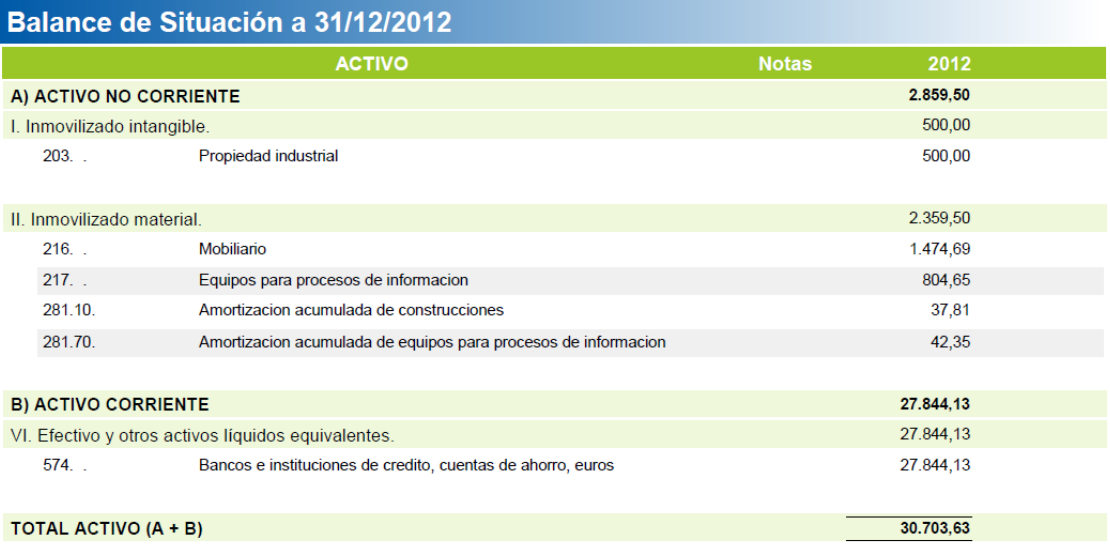

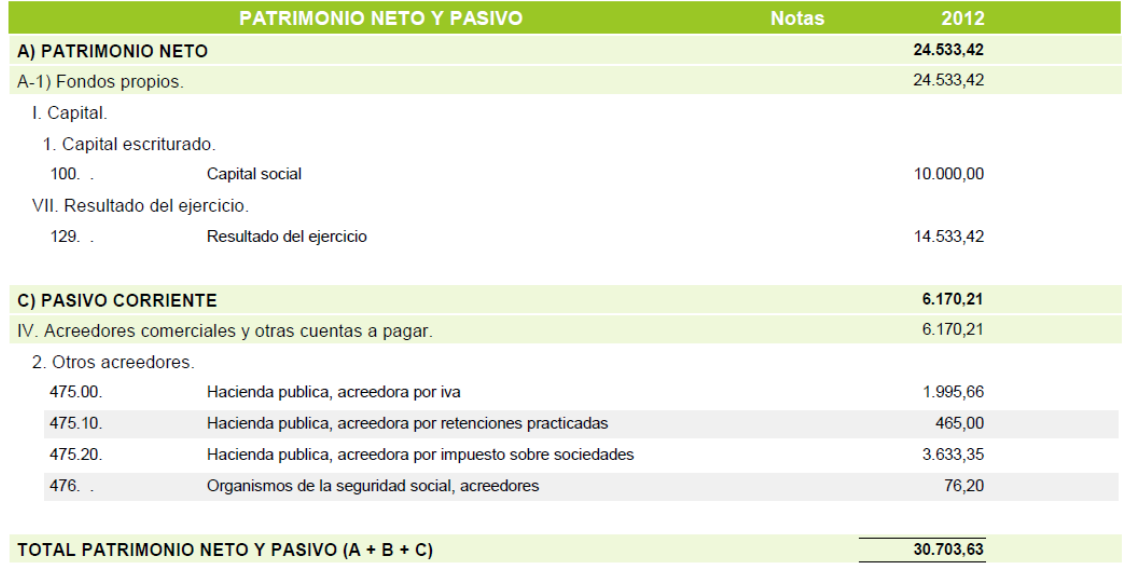

Anexo 5: Cuenta de Perdidas y Ganancias

#### EJERCICIO 2012

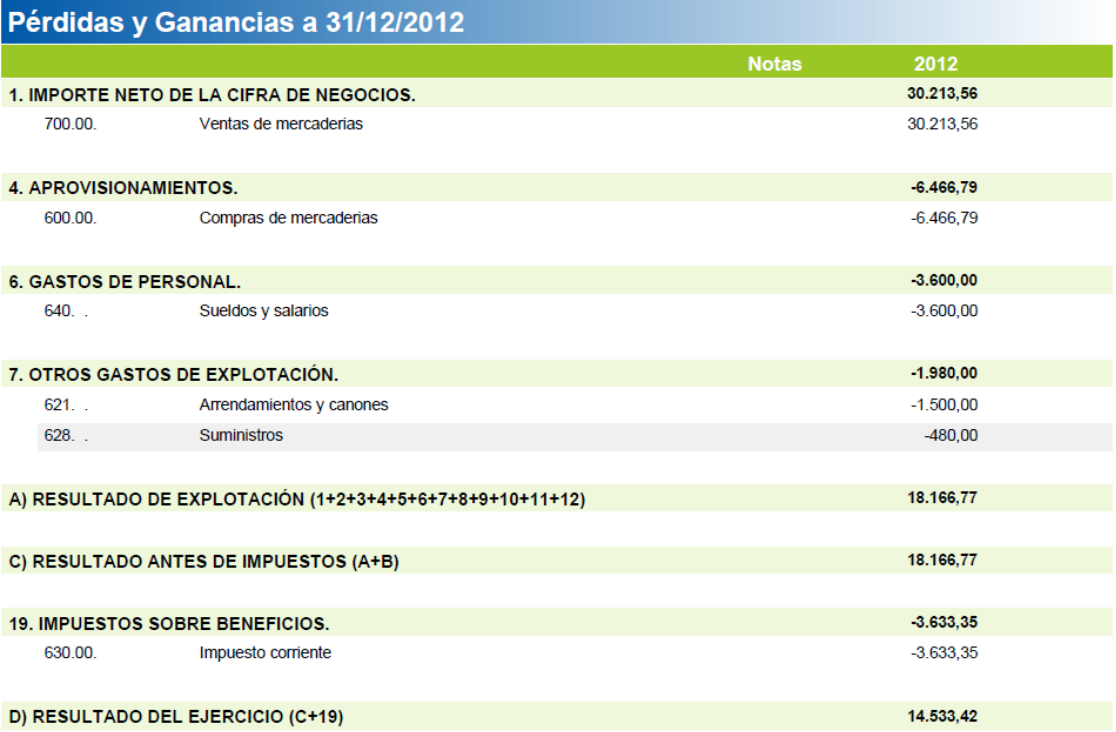

## Anexo 6: Balance de Comprobación

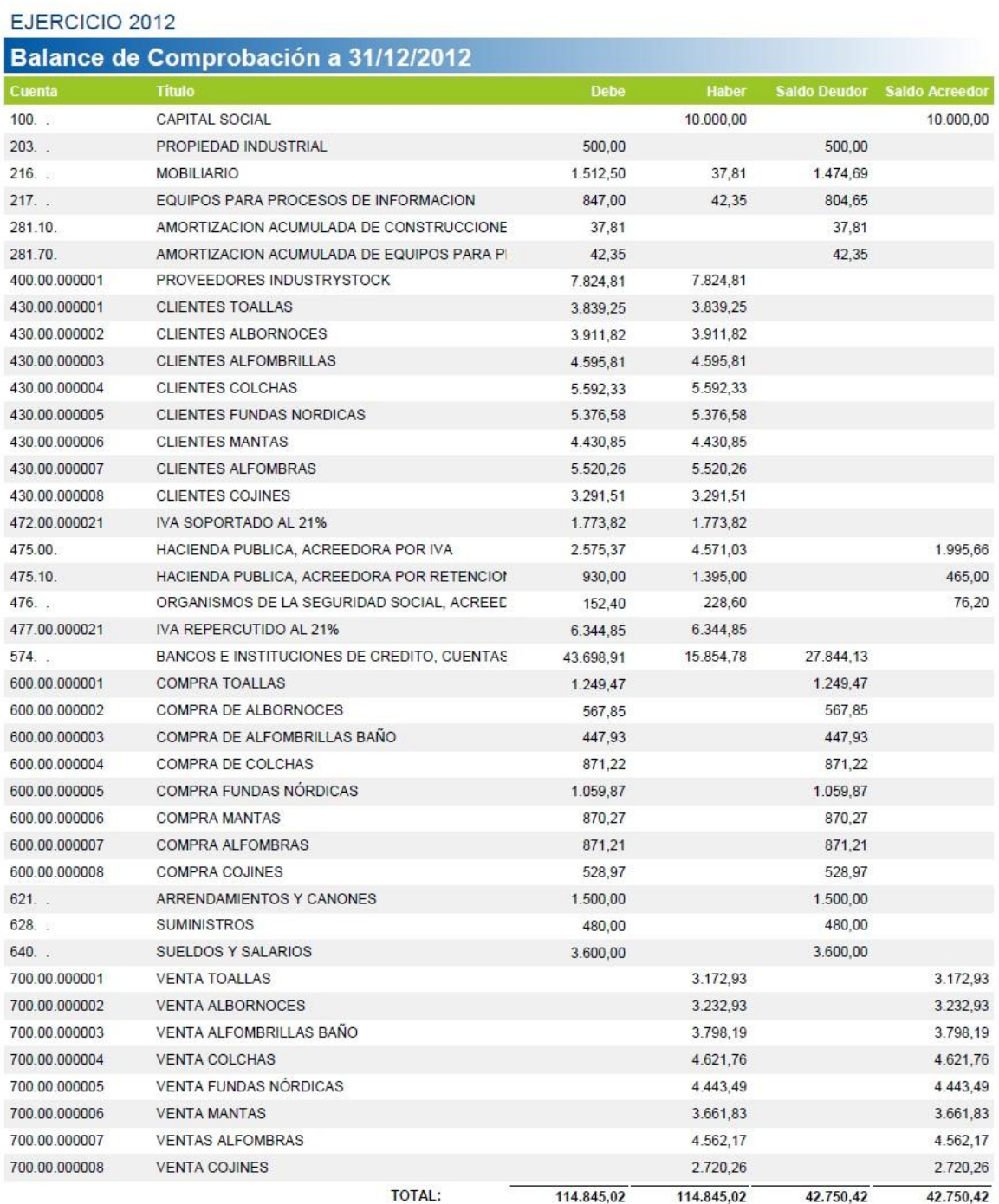